### The guide to the Clinical Trials Information System (CTIS) based on the guide made by Danish GCP-unit

### 29.12.2023

### Content

| 1  |     | Introduction                                                                                  |
|----|-----|-----------------------------------------------------------------------------------------------|
|    | 1.1 | What is CTIS?                                                                                 |
|    | 1.2 | Sponsor is responsible for the application via sponsors workspace                             |
|    | 1.3 | What is needed to work in the CTIS? How to get started                                        |
| 2  |     | How to create a new EMA Account                                                               |
| 3  |     | User access, roles and responsibilities in CTIS – Trial-centric approach7                     |
|    | 3.1 | How to check for registration of the sponsor organisation in OMS7                             |
|    | 3.2 | Access to CTIS                                                                                |
|    | 3.3 | Considerations of which roles to assign to users within the organisation                      |
|    | 3.4 | How to assign business role to users within the organisation                                  |
|    | 3.5 | How to request a role                                                                         |
| 4  |     | How to Create, Submit and Withdraw an initial Clinical Trial Application (CTA)                |
|    | Tra | insitio:                                                                                      |
|    | 4.1 | Application dossier for the initial application13                                             |
|    | 4.2 | Fill in the trial title and sponsor organisation in CTIS14                                    |
|    | 4.3 | Fill in the Form and Member states concerned (MSCs) section                                   |
|    | 4.4 | Fill in the Part I section                                                                    |
|    | 4.5 | Fill in the Part II section                                                                   |
|    | 4.6 | How to submit an additional member states concerned (MSC) application (add a new country). 26 |
|    | 4.7 | Withdrawal of an application                                                                  |
| 5  |     | Validation, Request for Further Information (RFI) and Authorisation                           |
|    | 5.1 | How to access and view a request for further information (RFI)                                |
|    | 5.2 | How to change a Clinical Trial Application as part of a RFI response (Sponsors)               |
|    | 5.3 | How to respond to RFI considerations and submit an RFI response                               |
|    | T5. | 3 Timetable                                                                                   |
|    | 5.4 | Authorisation                                                                                 |
| 6  |     | 15 days Notifications after Authorisation                                                     |
| 7  |     | How to create and submit a Substantial Modification (SM)                                      |
| 8  |     | Create and submit an Annual Safety Report (ASR) 41                                            |
| 9  |     | Summary of Results and Summary for Layperson 44                                               |
| 1( | )   | Changes log 46                                                                                |

### Abbreviations

- ASR = Annual Safety Report
- AR = Assessment report
- CT = Clinical Trial
- CTA = Clinical Trial Application
- CTIS = Clinical Trial information System
- **CTR=** Clinical Trial Regulation
- DLP=Data Lock Point
- EMA = European Medicines Agency
- GCP = Good Clinical Practice
- IMPD=Investigational Medicinal Product Dossier
- MSC = Member states concerned
- OMS = Organisation Management System
- RFI = Request for information
- RMS = Reference member states
- **RSI=** Reference Safety Information
- SM = Substantial modification
- SmPC= Summary of Product Characteristics
- SAE=Serious Adverse Event
- SAR=Serious Adverse Reaction

Pictures used in the document are copied from EMA's materials and are publicly available.

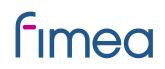

### **1** Introduction

#### 1.1 What is CTIS?

The <u>Clinical Trials Regulation (Regulation (EU) No 536/2014)</u> came into application on 31 January 2022 and submission of clinical trials with medicinal products shall no longer be submitted directly to the Health Authorities and Ethics Committees, but instead the submission is taking place via a **Clinical Trial Information System (CTIS)**. CTIS is the **single entry point** for submitting <u>clinical trial</u> information in the EU, which is stored in the system. All communication including final decision from the authorities is received via CTIS. With CTIS, sponsors can apply for clinical trial authorisation in multiple EU/EEA countries with a single application.

CTIS is structured in two **restricted** and **secured** workspaces, only accessible to registered EMA account users, and a website with open access to the general public:

- The <u>sponsor workspace</u>, accessible to commercial and non-commercial sponsors. It supports the preparation, compilation and submission of clinical trial data for its assessment by Member States.
- The **authority workspace**, accessible to national competent authorities, ethics committees, the European Commission, and the European Medicines Agency (EMA). It supports the activities of Member States and the European Commission in assessing and overseeing clinical trials.
- The **public website**, accessible to patients, healthcare professionals, scientists, clinical research associations, media, and members of the public. It supports the open access to clinical trials' data in the European Union, in line with the transparency goal set out in Regulation (EU) No 536/2014 (Clinical Trials Regulation, CTR).

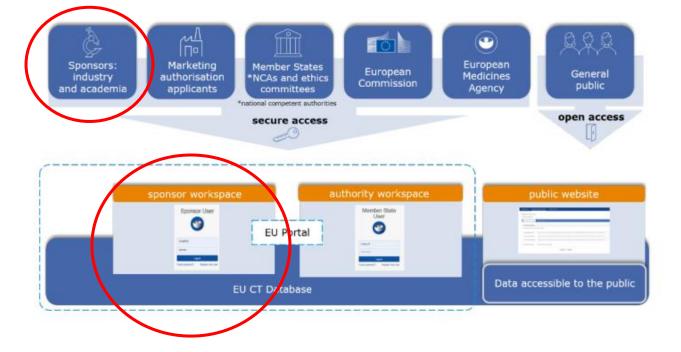

This guidance covers the process on how to start up, complete and maintain a clinical trial application (CTA) in EU as a sponsor, using the **trial-centric approach**, as well as management of relevant notifications and information throughout the life-cycle of clinical trials.

For more specific questions you are welcome to contact the Clinicaltrials at fimea.fi or EMA helpdesk or Fimea's webpage.

This guidance is based on and can be used as a supplement to the following CTIS training guides from EMA:

- <u>Clinical Trials Information System (CTIS): online modular training programme | European Medicines</u> <u>Agency (europa.eu)</u>
  - How to create a CTA see module 10 8 videos
- <u>Clinical Trial Information System (CTIS) Sponsor Handbook</u>
- How to access CTIS: <u>Step by step guide to access CTIS</u>
- European Medicine Agency (EMA) QUESTIONS & ANSWERS (see section 2, 3 and 5)

#### 1.2 Sponsor is responsible for the application via sponsors workspace

The sponsor workspace provides clinical trial sponsors with functionalities for submission of CTA's, notifications and clinical trial results to Member states authorities and the public and management of information throughout the life cycle of clinical trials.

#### 1.3 What is needed to work in the CTIS? How to get started

### *If you already have an EMA account and the address of sponsor is registered in OMS – please go to section 4 in this guideline.*

In order to access the CTIS Sponsor workspace, a user will need to have an active EMA Account. If the user already uses other EMA applications (e.g. Eudralink, SPOR, IRIS, EudraVigilance, OMS or the EU Clinical Trials Database), the user already has an EMA Account and could access the CTIS Sponsor workspace using his/her existing EMA Account credentials. If the user does not have an active EMA Account, (s)he needs to create one, by self-registration. In addition, organisations must be registered in EMA's Organisation Management System (OMS).

1. Register for an EMA account

2. Register your organisation in OMS

Only if you do not have an EMA account or your organisation is not registered in OMS already

3. Register your sponsor administrators

### 2 How to create a new EMA Account

Go to EMA's Account Management portal

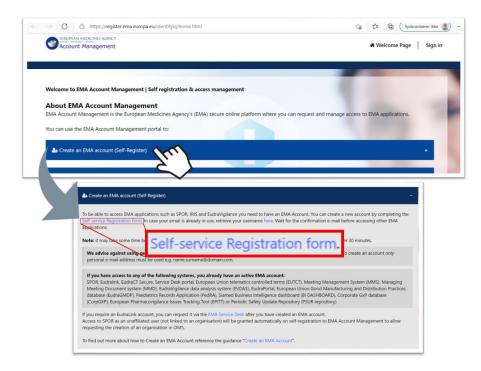

Click on "Create an EMA account (Self Register)" and open the "Self-service Registration form".

Complete the "Self-service Registration Form" with the relevant information. Fields marked with red asterisks (\*) are mandatory. Password is case sensitive and must be at least 8 characters long and contain 4 different character types. Now you can download and read the EMA Privacy Statement.

Tick the "User Agreement" checkbox and then click on the "I agree" button.

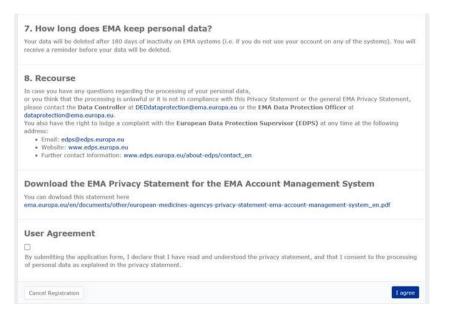

Set up "Security Questions", answer the captcha (Completely Automated Public Turing test to tell Computers and Humans Apart) question and click the "Next" button. A "Self-service Registration Confirmation Form" will appear:

| EMA - Self-service Registration Confirmation Form                                                                                            |                                                                                                    |
|----------------------------------------------------------------------------------------------------|----------------------------------------------------------------------------------------------------|
| Your EMA Account<br>Your EMA usemame is given below. Please make a note of this as you will need it to log in to EMA<br>Usemame<br>surname_n | EMA Registration - One-time Token<br>register@ema.europa.eu<br>To Calonitess                                                                                                    |
| Your Details<br>First Name<br>Name<br>Last Name<br>Surname<br>Email<br>name.surname@domain.com<br>Mobile (optional)                          | Dear Name,<br>Thank you for your EMA Registration request. Please enter the following token value in the appropriate field when prompted. Note, once<br>again.<br>Your one-time token value in SHHSSP<br>If your other token request, please contact EMA via the <u>Service Desk Portal</u> with 'Token Request not requested' as the email title stat<br>matters please contact +31 (0) 85781 7523.<br>Thank you. |
| One-time Token Please enter the value of the one-time token and have received by email in the field below. Confirm Token * SHHSSP            | European Medicines Agency<br>Domenico Scarlattilaan 6<br>1083 HS Amsterdam<br>The Netherlands                                                                                                    |
| Cancel                                                                                                    | Confirm                                                                                                    |

Complete the one-time Token received by mail and click Confirm. An automatic notification will be sent to the email address that you provided to confirm your account registration. It is recommended to save this confirmation-email.

It may take up to 30 minutes before the access is granted.

### **3** User access, roles and responsibilities in CTIS – Trial-centric approach

There are two general approaches to user management in CTIS: The organisation-centric approach and the trial-centric approach.

#### The focus of this guide is the trial-centric approach.

**Trial-centric approach** - Is intended to serve the needs of small organisations and specifically *academic sponsors*, which may initiate trials on an ad hoc basis. It allows for the management of a smaller number of users and one or very limited numbers of clinical trials. This approach allows a faster process (no need for registration of a high-level sponsor administrator) when submitting a first initial, and subsequent application. Further allocation of other CT Administrator (CT Admin) roles or business roles is assigned to users at the clinical trial level. The CT Admin can manage users only for the particular trial(s) of his/her concern and can perform all sponsor business activities in CTIS related only to the particular trial.

#### **3.1** How to check for registration of the sponsor organisation in OMS

You can search The Organisation Management System (OMS) without an EMA account.

| Substances                                                                                                    | Products                                        | Organisations                                 |                        |
|----------------------------------------------------------------------------------------------------|-------------------------------------------------|-----------------------------------------------|------------------------|
| R Home Organisations Documents                                                                                                  |                                                 |                                               |                        |
|                                                                                                    |                                                 |                                               |                        |
| Organisation Manageme                                                                                                    | ent Services (OMS)                              |                                               |                        |
| •                                                                                                    |                                                 | Click here                                    |                        |
| IS provides a central dictionary of organisation dat                                                                            | ta in multiple languages. This covers:          |                                               |                        |
| <ul> <li>organisation names;</li> </ul>                                                                                         | 11 51 51 12 12 12 12 12 12 12 12 12 12 12 12 12 |                                               |                        |
| <ul> <li>location address details;</li> <li>communication details such as email address a</li> </ul>                            | and telephone number per location               |                                               |                        |
| IS supports the continuous exchange of data betw                                                                                |                                                 | n medicines regulatory network and across the | e pharmaceutical indus |
|                                                                                                    |                                                 |                                               |                        |
| IS provides users with the following organisation d                                                                             | data management services:                       |                                               |                        |
| <ul> <li>fS provides users with the following organisation d</li> <li>view, search, export organisation data and cha</li> </ul> |                                                 |                                               |                        |

Data management and data quality processes drive the SPOR data management services to ensure that the highest quality of data is available to support EU regulatory processes.

Each organisation (University Hospital, Hospital or University) has one Organisation ID, but can have several location ID's. Be sure you choose the right address for the specific organisation.

The sponsor details from OMS must first be added when you have logged into the CTIS database, please refer to section 4.2 in this guideline.

#### 3.2 Access to CTIS

When "EMA account Sponsor User" log into the system and initiates a new CTA in CTIS, the system will automatically check if a high-level sponsor administrator has been appointed for the sponsor organisation selected.

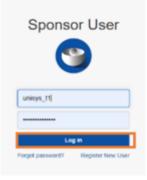

If that is not the case, the user will be able to proceed becoming the clinical trial administrator (CT Admin) for that particular trial and can then assign other roles in the particular trial to other users also holding an EMA account.

Video on this topic in EMA training module 7:

How to request roles and how to assign roles to register users in CTIS

#### 3.3 Considerations of which roles to assign to users within the organisation

For consideration of which roles to assign in CTIS the document <u>CTIS User Personas</u> can be used. On pages 6-8 this guide describe typical tasks each person in an academic institution, a hospital department or a clinical trial unit may complete in CTIS and the possible user roles they could be assigned.

The CT Administrator role is as mentioned assigned automatically to the person that initiates a new CTA, but it is recommended that at least one back up CT Admin is assigned as well. Users can also be given one of the business roles; Viewer, Preparer or Submitter.

#### Viewer role:

• Allows user to view structured data, documents, and includes download of document.

#### Preparer role (the Preparers also have Viewers permissions):

- Create permission: allows the user to edit, upload documents, save, update saved drafts. It also allows users to copy from an existing CTA to create a new one.
- Delete permission: delete refers only to eliminate/cancel draft items.

#### Submitter role (the Submitters also have the Viewers and Preparers permissions):

- Submit permission: allows the user to submit data/documents from their respective workspace to CTIS
- Update permission: allows updating submitted information
- Withdraw permission: refers to the withdrawal of submitted items

#### 3.4 How to assign business role to users within the organisation

After a new CTA is created (See section 4.1), the CT Admin can assign business roles for that specific trial

1. After the CT Admin is approved, users can log in to CTIS and click the User administration tab.

Info box: For more detailed information please refer to <u>Module19 - Step-by-step guide -</u> <u>User access management and user administration (europa.eu)</u>

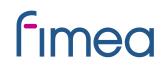

Ö

ASSIGN NEW ROLE

UAT CT

EN Y

### **Clinical trials**

Clinical trials Notices & alerts **6** RFI User administration

Creation Dat

#### 2. Click on the 'Assign new role' button.

#### Administration of users

Sort by: 12

| Q Enter EU CT ID or ASR ID or use advanced search | SEARCH       | Advanced search 🕶 |
|---------------------------------------------------|--------------|-------------------|
| Search Results                                    |              |                   |
| Showing 1 - 1 of 1 items                          | 1 of 1 pages | < <b>1</b> >      |

3. Fill in the information about the business role to be assigned to users within the organisation and click on the 'Assign' button.

✓ Approve

O Reject

Revoke

| ssign role(s)      |         |                  | ×          |
|--------------------|---------|------------------|------------|
|                    |         |                  | â          |
| User Id:           |         | EU CT number     |            |
| Type User Id       |         |                  |            |
| Organisation name: |         | Organisation Id: |            |
| Test organisation  | ~       | ORG-100013346    |            |
| Role               |         | Scope            |            |
| Select from list   | ~       | Select from list | ~          |
| Authorised date:   |         |                  |            |
| dd/mm/yyyy 🛱 dd/mm | /уууу 🛱 |                  |            |
|                    |         |                  |            |
|                    |         |                  | + ADD ROLE |
|                    |         |                  |            |
|                    |         | CANCEL           | ASSIGN     |

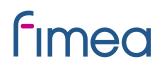

#### 3.5 How to request a role

1. Users can instead choose to request a role. This is done by log in to CTIS and click the username button at the top-right corner of the CTIS start page.

2. Click on the 'My roles' button.

| Clinical trials                                            | User name button  |
|------------------------------------------------------------|-------------------|
| Clinical trials Notices & alerts 👩 RFI User administration |                   |
| Personal profile<br>My roles<br>Logout                     |                   |
| 3. Click on the 'Request role' button.                     |                   |
| My roles                                                   |                   |
| Q Enter EU CT ID or ASR ID or use advanced search SEARCH   | Advanced search 🕶 |
|                                                            |                   |
| Search Results                                             |                   |
| Showing 1 - 1 of 1 items 1 of 1 p                          | ages < 1 >        |
| Sort by: 1 <sup>*</sup> Creation Dat V                     | Request role      |

4. Populate the information from the pop-up window and click the 'Request' button.

| Request roles    |   |                |       |   |             |      | ×       |
|------------------|---|----------------|-------|---|-------------|------|---------|
| organisationName |   | organisationId | Scope |   | EUCT Number | Role |         |
|                  | ۹ |                |       | ~ |             |      | ~       |
|                  |   |                |       |   |             |      | + Add   |
|                  |   |                |       |   | CA          | NCEL | REQUEST |

5. Once users request a role, the CT admin clicks the checkbox next to the role and clicks on the 'Approve' or 'Reject' buttons. Role requests will appear in the User administration tab. No notice or alert will be generated. Therefore, CT administrators are encouraged to check the User administration tab regularly.

#### Administration of users

| Q Enter EU CT ID or ASR ID or use advanced search                                                                                                    |                        |                              | SEARCH                             | Advanced search +                     |
|----------------------------------------------------------------------------------------------------|------------------------|------------------------------|------------------------------------|---------------------------------------|
| thowing 1 - 2 of 2 items Creation Date                                                                                                    |                        |                              | 1 of 1 pages<br>✓ Approve ◎ Reject | < 1 ><br>Revoke ASSIGN NEW ROL        |
| unisys_k4   test12@test.com<br>Commenter EU CT Number: 2021-500780-21-00<br>Scope: Specific trial<br>Employer: CTCS-8465<br>Organisation name: Test organisation<br>Organisation Id: ORG-100002154 | Role:<br>ASR Submitter | Creation date:<br>19/07/2021 | Assesment<br>date:                 | 'Approve'<br>and 'Reject'<br>buttons. |

When a role is assigned, users must log out and log in again, in order to have the role assigned to them in the system.

### 4 How to Create, Submit and Withdraw an initial Clinical Trial Application (CTA)

#### Transitio:

In accordance with the Directive clinical trials with at least one active site after 30 January 2025 must be transferred as a transitional trial to the CTIS portal in accordance with the EU Regulation. If there are no active sites in Finland in the clinical trial, no transfer will be needed for Finland.

More information on transition can be found on Fimea's webside, and more detailed instructions.

Fimean sivuilta löytyy tietoa transitiotutkimuksista ja tarkempi ohje.

#### 4.1 Application dossier for the initial application

Link to the CTIS database: https://euclinicaltrials.eu/ctis-for-sponsors

The Clinical Trial Application dossier is contained in <u>Annex I of the EU Regulation</u>.

Templates for some of the documents can be found in Eudralex Volume 10.

Please avoid any kind of signatures, both digital and wet ink signatures, in all documents, as they can be copied, when the documents are made public. You may send a public and non-public version at the same time.

Be aware not to include personal information (e.g. private addresses and telephone numbers) in investigators CV.

#### Info box:

Language requirements for Part I documents can be found in <u>Section 2 in EMAs</u> <u>Q&A (updated April 2022)</u>. Documents can be in Finnish, Swedish or English for trials running only in Finland.

The asterisk \* in CTIS indicates mandatory fields to be filled in and/or mandatory upload of documents. Some separate documents (e.g. recruitment arrangements) must be uploaded even though the same text is already mentioned in other documents e.g. the protocol.

<u>Template</u> for the the document "Proof that data will be processed in compliance with EU law on data protection (GDPR)" can be found in Volume 10.

On Fimea's website, you can find information on the <u>instructiotrns</u> for trilas in accordance with the regulation.

Fimean sivuilta löytyy lisätietoa asetuksen mukaisiin käytäntöihin

| Part I                                                                                                    | Part II                                                                                                    |
|----------------------------------------------------------------------------------------------------|----------------------------------------------------------------------------------------------------|
| <ul> <li>Cover letter</li> <li>EU Application form (data entered directly in CTIS)</li> <li>Protocol and protocol synopsis (synopsis can be part of protocol or separate document)</li> <li>Investigators Brochure (IB)/SmPC</li> <li>IMPD quality, safety and efficacy/ Simplified IMPD with reference to the valid SmPC</li> <li>Content of labelling of IMPs</li> <li>Proof of payment of fee (invoicing details or a request for exemption from payment, laskutettavan tiedot tai maksuvapausanomus)</li> </ul> | <ul> <li>Recruitment arrangements (template in Volume 10)</li> <li>Subject information and informed consent form, National Committee on Medical Research Ethics (Tukija's) template</li> <li>Investigator suitability and CV (template in Volume 10)</li> <li>Suitability of the facilities (template in Volume 10)</li> <li>Suitability of the facilities (template in Volume 10)</li> <li>Proof of insurance cover or indemnification</li> <li>Financial and other arrangements, Tukija's template</li> <li>Proof that data will be processed in compliance with EU law on data protection (GDPR)</li> </ul> |

#### Info box:

When uploading documents in CTIS be aware <u>not</u> to use date and version in the file name on your documents as this will be transferred to the "Title field" in CTIS and that "Title" will be the same during the entire life cycle of the clinical trial even if there comes substantial modification updates. Otherwise you can rename your documents in CTIS after upload.

#### 4.2 Fill in the trial title and sponsor organisation in CTIS

Info box: CTIS should be completed in English. Remember to click Save on the top of the page.

Clinical trials 

 Image: Section 2.1
 Market 2.1
 Market 2.1
 Market 2.1
 Market 2.1
 Market 2.1
 Market 2.1
 Market 2.1
 Market 2.1
 Market 2.1
 Market 2.1
 Market 2.1
 Market 2.1
 Market 2.1
 Market 2.1
 Market 2.1
 Market 2.1
 Market 2.1
 Market 2.1
 Market 2.1
 Market 2.1
 Market 2.1
 Market 2.1
 Market 2.1
 Market 2.1
 Market 2.1
 Market 2.1
 Market 2.1
 Market 2.1
 Market 2.1
 Market 2.1
 Market 2.1
 Market 2.1
 Market 2.1
 Market 2.1
 Market 2.1
 Market 2.1
 Market 2.1
 Market 2.1
 Market 2.1
 Market 2.1
 Market 2.1
 Market 2.1
 Market 2.1
 Market 2.1
 Market 2.1
 Market 2.1
 Market 2.1
 Market 2.1
 Market 2.1
 Market 2.1
 Market 2.1
 Market 2.1
 Market 2.1
 Market 2.1
 Market 2.1
 Market 2.1
 Market 2.1
 Market 2.1
 Market 2.1
 Market 2.1
 Market 2.1
 Market 2.1
 Market 2.1
 Market 2.1
 Market 2.1
 Market 2.1
 Market 2.1
 Market 2.1
 Market 2.1
 Market 2.1
 Market 2.1
 Market 2.1
 Market 2.1
 Market 2.1
 Market 2.1
 Market 2.1</td

When you are logged in to the CTIS, click on the tab "New Trial":

Type the full title of the trial.

Click on the "Search organisation" to search for the sponsor which must be registered in the Organisation Management System (OMS) before the CTA is created. Be sure you choose the right address for the specific organisation. This can be the address of the hospital, university etc., where sponsor is located.

If the specific address of sponsor location, is not registered in OMS, then you must choose the overall address of the hospital/university.

| . 🍘 RFI User a       | Create new trial                                                                                                    |        |  |
|----------------------|----------------------------------------------------------------------------------------------------|--------|--|
| mber or use advance: | Search organisation Name starts with v ID starts with v City starts with v Country All v + New organisation Clear Search organisation | SEARCH |  |
| sarch +              | ID Name Address City postCode country phone email Actions Cancel Create                                                               |        |  |

|     | arch orga         |                              | 2                                                                                   |             |          |                   |                  |             |
|-----|-------------------|------------------------------|-------------------------------------------------------------------------------------|-------------|----------|-------------------|------------------|-------------|
| Nam | est Organisation  | itains 👻 I                   |                                                                                     | arts with 💙 | City     | starts with       | Country          |             |
| -   |                   |                              |                                                                                     |             | + New o  | organisation      | d Clear Search o | rganisation |
|     | ID                | Name                         | Address                                                                             | City        | postCode | country           | phone            | email       |
| 0   | ORG-<br>100023062 | IAM Test<br>Organisation     | identitylaan<br>122                                                                 | Amsterdam   | 1071 LT  | Netherlands       |                  |             |
| 0   | ORG-<br>100023032 | Test<br>organisation         | Test<br>employer<br>address                                                         | 45          |          | Antarctica        |                  |             |
| 0   | ORG-<br>100022987 | Test<br>Organisation<br>1    | 980 Great<br>West Road<br>Address line<br>2,Address<br>line<br>3,Address<br>line 4, | London      |          | United<br>Kingdom |                  |             |
| •   | ORG-<br>100023057 | Test<br>Organisation<br>Demo | Berlinstrasse<br>12                                                                 | Berlin      | 1045GA   | Germany           | 004952255564645  | sponsor1    |
| 0   | ORG-<br>10002305  | est<br>rganisation           | Berlinstrasse<br>12                                                                 | Berlin      | 1010G8   | Germany           | 004952255564645  | sponsor@    |

When the two fields are filled in, click on the create button and the draft of the CTA will be created.

On the following picture on the top right side there are four buttons:

- 1. <u>Check:</u> Identifies the mandatory fields in the sections which have not been filled in.
- 2. <u>Save:</u> Save the data which have been filled in up to that moment.
- 3. <u>Cancel:</u> To cancel your application. This can only be done while your trial is on "draft" mode.
- 4. <u>Submit:</u> Submit the application when all information is entered and it is completely ready.

Info box: <u>The lock button</u> needs to be **locked** to enter data. Remember to unlock after uploading data in each section. Save the data before going to the next section.

The four different sections of the application which needs to be filled in with data and documents are: <u>Form, MSCs, Part I and Part II.</u>

| Please note that data and                                                                               | s RFI User administration<br>documents provided in the EU Database are subject to publication rules (including the protection of personal data and commerci<br>advances of the EU Database are subject to publication rules (including the protection of personal data and commerci<br>advances of the EU Database are subject to publication rules (including the protection of personal data and commerci<br>advances of the EU Database are subject to publication rules (including the protection of personal data and commerci<br>advances of the EU Database are subject to publication rules (including the protection of personal data and commercial<br>advances of the EU Database are subject to publication rules (including the protection of personal data and commercial<br>advances of the EU Database are subject to publication rules (including the protection of personal data and commercial<br>advances of the EU Database are subject to publication rules (including the protection of personal data and commercial<br>advances of the EU Database are subject to publication rules (including the protection of personal data and commercial<br>advances of the EU Database are subject to publication rules (including the protection of personal data and commercial<br>advances of the EU Database are subject to publication rules (including the protection of personal data and commercial<br>advances of the EU Database are subject to publication rules (including the protection of personal data and commercial<br>advances of the EU Database are subject to publication rules (including the protection of the personal data and commercial data and commercial data | ally confidential information), as per Regulation (EU) 536/2014, Article 81(4). |
|----------------------------------------------------------------------------------------------------|----------------------------------------------------------------------------------------------------|---------------------------------------------------------------------------------|
| Form<br>MSCs<br>Part I<br>Part II<br>Evaluation<br>The four<br>sections that<br>need to be<br>filled in | Form details  Initial Application details  Cover letter  cover letter *  the asterisk * = mandatory fields                                                                                                    | Click on the "lock<br>button" to be<br>able to enter data<br>in the form        |
|                                                                                                    | Deferral publication dates Publish dates of trial information Short title / Trial category *                                                                                                    | *                                                                               |
|                                                                                                    | Justification for trial category / Trial category *                                                                                                    | ^                                                                               |

#### Info box:

The "Check" button can as well be used to validate for missing sections at all times during completion.

The asterisk \* in CTIS indicates mandatory fields to be filled in and/or mandatory upload of documents.

See also check list of required fields/documents: List of required fields per CTA (europa.eu).

#### 4.3 Fill in the Form and Member states concerned (MSCs) section

Video on this topic in EMA training module 10:

Training video: Fill in the Form and the MSC sections

| Form<br>MSCs<br>Part I         | Form details<br>Initial Application details                          |                                                   | Add the cover |           |
|--------------------------------|----------------------------------------------------------------------|---------------------------------------------------|---------------|-----------|
| Part II<br>aluation<br>metable | Cover letter *                                                       |                                                   | letter        | Add docum |
|                                | Deferral publication dates                                           | Add the trial                                     |               |           |
|                                | Publish dates of trial information<br>Short litle / Trial category * | category and<br>justification for<br>the category |               |           |
|                                | Justification for trial category / Trial category *                  |                                                   |               | ~         |

<u>Form:</u> Add the cover letter and category of the trial. To select the trial category you must use the drop down menu. The category can be from 1-3.

Category 1: Pharmaceutical development clinical trials.

Category 2: Therapeutic exploratory and confirmatory trials.

Category 3: Therapeutic use clinical trials.

Thereafter you need to add the "justification for the trial category".

Info box: The protocol will automatically be accessible in the public workspace after the authorisation. In case of sensitive information in the protocol according to GDPR, it is also possible to upload a second edition of the protocol not for publication.

|                              |                                                                                       | Category 1 clinical trials<br>(pharmaceutical<br>development clinical trials):                                                                              | Category 2 clinical trials<br>(therapeutic exploratory and<br>confirmatory clinical trials):                                                         | Category 3 clinical trials<br>(therapeutic use clinical<br>trials)                                                                                                    |
|------------------------------|---------------------------------------------------------------------------------------|----------------------------------------------------------------------------------------------------|----------------------------------------------------------------------------------------------------|----------------------------------------------------------------------------------------------------|
| Resp<br>from<br>in re<br>any | ocol<br>stigator's<br>hure<br>ponses<br>n sponsor<br>elation to<br>aspect of<br>trial | Sponsor may opt to<br>defer this up to the time<br>of MA using this trial or<br>up to <b>7 years</b> after the<br>end of the trial<br>whichever is earlier. | Sponsor may opt to<br>defer this up to the time<br>of MA using this trial or<br>up to 5 years after the<br>end of the trial<br>whichever is earlier. | Time of decision on the<br>trial. Sponsor may opt<br>to up to the time when<br>the summary of results<br>is made public usually<br>12 months after the<br>end of the trial in the<br>EU. |

Page 18 of 46

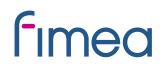

Revised CTIS <u>transparency rules</u> were adopted on 5.10.2023, main differences: publication focused on keydocuments of interest, removal of deferral functionality, documents are published earlier in time, use of redaction as the method to protect commercially confidential information and protection of personal data, if included in those key documents.

Documents can be put into the CTIS program either as for publication-versions or not for publication-versions by adding the not for publication version via plus:

| Part I     | Clinical trial protocol                                                                                                    |
|------------|----------------------------------------------------------------------------------------------------|
| Part II    | Protocol *                                                                                                    |
| Evaluation | Add document                                                                                                    |
| Timetable  | testiin      English · Protocol (for publication) · System version 1.00   · Version 1 · 11/01/2024     testiin      Image: Content of the system is the system is the system |
|            | English · Protocol (not for publication) · System version 1.00<br>· Version 1 · 11/01/2024                                                                                                    |

<u>MSCs</u>: Member states concerned. Add the countries (member states) where the trial application should be submitted. Add the number of subjects that are expected to participate in each country. If there are more than one country participating in the trial, you can suggest a country as RMS (reference member state) which is the country that are responsible for the overall scientific assessment.

| <b>Clinical trials</b>    |                 |                | Add member states                  |      |          |              | ×            |                         |
|---------------------------|-----------------|----------------|------------------------------------|------|----------|--------------|--------------|-------------------------|
| Clinical trials Notices I | number of       | Residut ration | Number State<br>Austria<br>Germany |      | 42<br>42 | -            | a<br>another | u), at per Repulsion (D |
| Clinical Trial for the    | Member states o |                |                                    |      |          | Canod        | ¥ 848        | J                       |
| HSC                       |                 | corned         |                                    | axes | tie      | t submission | s date       |                         |

#### 4.4 Fill in the Part I section

Videos on this topic in EMA training module 10:

Training video: Fill in the Part I section

Training video: Fill in the trial details of Part I section

Training video: Fill in the Sponsor details of Part I section

Training video: Fill in the Product details of Part I section

<u>**Part I:**</u> This section contains information mainly to be assessed by the Medicines Health Authorities in each country.

Trial details

Medical condition, trial objective, inclusion- and exclusion criteria, end points, trial duration, population of trial subjects and upload of protocol. <u>Model</u> for the protocol can be found in Fimea's webpage.

|                |                          |                        |           |            |        |                    |                  | 🗸 Olea       | B Save O C           | mod 🗅 Subm    |
|----------------|--------------------------|------------------------|-----------|------------|--------|--------------------|------------------|--------------|----------------------|---------------|
| Form           | Trial specific informati | on (Part I)            |           |            |        |                    |                  |              |                      |               |
| MSCs<br>Part I | Trial details            |                        |           |            |        |                    |                  |              |                      |               |
| Part II        | Trial identifiers        |                        |           |            |        |                    |                  |              |                      | >             |
| Evaluation     | Trial information        |                        |           |            |        |                    |                  |              |                      | >             |
| Timetable      | Protocol informatio      | m                      |           |            |        |                    |                  |              |                      | >             |
|                | Scientific advice an     | d Paediatric Investiga | tion Plan | (PIP)      |        |                    |                  |              |                      | >             |
|                | Associated clinical      | trials                 |           |            |        |                    |                  |              |                      | >             |
|                | References               |                        |           |            |        |                    |                  |              |                      | >             |
|                | Countries outside t      | he European Economi    | c Area    |            |        |                    |                  |              |                      | >             |
|                |                          |                        |           |            | -      |                    |                  |              |                      |               |
|                | Sponsors                 |                        |           |            |        |                    |                  |              |                      |               |
|                | Name                     | Organisation type      | Country   | Type       | Status | Legal representati | ve Scientific co | intact point | Public contact point | Third parties |
|                | Test Organisation Demo   | Pharmaceutical company | Germany   | Commercial | Active |                    |                  |              |                      | . ^           |

For the main objective you can choose several "trial scopes" that are relevant for the trial.

#### Sponsor details

Includes sponsor information which was added when the application was first created. All these contacts must also be registered in OMS.

The first contact point for union must be added. This person will be the contact point for sponsor.

| Part I                                       | Sponsors                                                                                                    |                                                                                                    |                     |                    |                        |                                                                                         |                                                                | _                             |                       | _        |
|----------------------------------------------|----------------------------------------------------------------------------------------------------|----------------------------------------------------------------------------------------------------|---------------------|--------------------|------------------------|-----------------------------------------------------------------------------------------|----------------------------------------------------------------|-------------------------------|-----------------------|----------|
| Part II                                      | Sponsor must be provided                                                                                                    |                                                                                                    |                     |                    | 5                      | egal                                                                                    | + Ad<br>Scientific contact                                     | Public contact                | ge contact poir       | nt for a |
| Timetable                                    | Name                                                                                                    | Organisation type                                                                                                    | Country             | Туре               |                        | epresentative                                                                           | point                                                          | point                         | parties               | A        |
|                                              | Test Organisation<br>Demo                                                                                                    | Pharmaceutical<br>company                                                                                                    | Germany             | Commercial         | Active                 |                                                                                         |                                                                |                               | 0                     |          |
|                                              | Contact point for                                                                                                    | union*                                                                                                    |                     |                    |                        |                                                                                         |                                                                |                               |                       |          |
|                                              | Organisation name                                                                                                    |                                                                                                    |                     |                    |                        |                                                                                         |                                                                |                               |                       |          |
|                                              | Test Organisation De                                                                                                    | emo                                                                                                    |                     | 63                 |                        |                                                                                         |                                                                |                               |                       |          |
|                                              | Address line 1*                                                                                                    |                                                                                                    |                     |                    |                        | Address                                                                                 | line 2                                                         |                               |                       |          |
|                                              | Berlinstrasse 12                                                                                                    |                                                                                                    |                     |                    |                        |                                                                                         |                                                                |                               |                       |          |
|                                              | Address line 3                                                                                                    |                                                                                                    |                     |                    |                        | Address                                                                                 | line 4                                                         |                               |                       |          |
|                                              | Town/City*                                                                                                    |                                                                                                    |                     |                    |                        | Post code                                                                               |                                                                |                               |                       |          |
|                                              | Berlin                                                                                                    |                                                                                                    |                     |                    |                        | 1045GA                                                                                  |                                                                |                               |                       |          |
|                                              |                                                                                                    |                                                                                                    |                     |                    |                        |                                                                                         |                                                                |                               |                       |          |
|                                              | Country*                                                                                                    |                                                                                                    |                     |                    |                        | Function                                                                                | al contact point name                                          |                               |                       |          |
|                                              | Germany                                                                                                    |                                                                                                    |                     |                    |                        |                                                                                         |                                                                |                               |                       |          |
|                                              | Contact                                                                                                    |                                                                                                    |                     |                    |                        |                                                                                         |                                                                |                               |                       |          |
| ical trials Noti                             | ices & alerts 🍘 RFI 🛛                                                                                                    | User administration                                                                                                    |                     |                    | Last na                | me*                                                                                     |                                                                |                               |                       |          |
| and the second second second                 | First some *                                                                                                    |                                                                                                    | publication rules ( | including the prot |                        |                                                                                         | erclarly confidential information), a                          | s per Regulation (EU) 536/201 | 14, Article #1(4).    |          |
| 0 Plases octa                                | that data and documents provided in t                                                                                                    | the EU Database are subject to p                                                                                                    |                     |                    | ection of per          | sonal data and comm<br>Legal                                                            | Scientific contact                                             | Public contact                | Third                 |          |
| O Plazas nota                                | that data and documents provided in t<br>ICs<br>t I Name                                                                                                    | the EU Database are subject to p<br>Organisation typ                                                                                                    | pe Coun             | try Type           | ection of per<br>Statu | sonal data and comm<br>tegal<br>s representative                                        | Scientific contact                                             | and the second second second  | Third<br>parties      | Ac       |
| Plase outs     MS     Par     Par            | that data and documents provided in t<br>iCs<br>t I Name<br>II Test Organisatio<br>Derro                                                                                                    | the EU Database are subject to p<br>Organisation typ                                                                                                    | pe Coun             |                    | ection of per<br>Statu | sonal data and comm<br>tegal<br>s representative                                        | Scientific contact                                             | Public contact                | Third                 | Ac       |
| Plases note     MS     Par                   | tur data and documents provided in<br><b>T</b><br><b>T</b><br><b>T</b><br><b>Name</b><br>Test Organisatio<br>Derrie                                                                                                    | the EU Database are subject to p<br>Organisation typ<br>n Pharmaceutical                                                                                  | pe Coun             | try Type           | ection of per<br>Statu | sonal data and comm<br>tegal<br>s representative                                        | Scientific contact                                             | Public contact                | Third<br>parties      |          |
| Plasse note<br>MS<br>Par<br>Part<br>Evaluati | that data and documents provided in t<br>t I Name<br>TI Test Organisatio<br>Derris<br>On<br>Der Contact point                                                                                                    | De EU Dutabase are subject to p<br>Organisation typ<br>n Pharmaceutical<br>company<br>nt for union*                                                       | pe Coun             | try Type           | ection of per<br>Statu | sonal data and comm<br>tegal<br>s representative                                        | Scientific contact                                             | Public contact                | Third<br>parties      |          |
| Plasse note<br>MS<br>Par<br>Part<br>Evaluati | that data and documents provided in t<br>t I Name<br>TI Test Organisatio<br>Deno<br>Organisatio<br>Organisatio                                                                                                    | De EU Dutabase are subject to p<br>Organisation typ<br>n Pharmaceutical<br>company<br>nt for union*                                                       | pe Coun             | try Type           | ection of per<br>Statu | sonal data and comm<br>tegal<br>s representative                                        | Scientific contact                                             | Public contact                | Third<br>parties      |          |
| Plasse note<br>MS<br>Par<br>Part<br>Evaluati | that data and documents provided in t<br>t I Name<br>Test Organisatio<br>Derro<br>Organisatio<br>Test Organisatio<br>Test Organisatio                                                                                                    | the EU Dutabase are subject to a<br>Organisation Typ<br>n Pharmaceutical<br>company<br>nt for union*<br>sin name<br>ation Demo                            | pe Coun             | try Type           | ection of per<br>Statu | tegal<br>representative                                                                 | Scientific contact<br>point                                    | Public contact                | Third<br>parties      |          |
| Plasse note<br>MS<br>Par<br>Part<br>Evaluati | that data and documents provided in t<br>t I Name<br>TI Test Organisatio<br>Deno<br>Organisatio<br>Organisatio                                                                                                    | the EU Dutabase are subject to p<br>Organisation Typ<br>n Pharmaceutical<br>company<br>nt for union*<br>nt name<br>ation Demo<br>e 1*                     | pe Coun             | try Type           | ection of per<br>Statu | tegal<br>representative                                                                 | Scientific contact                                             | Public contact                | Third<br>parties      | Ac       |
| Plasse note<br>MS<br>Par<br>Part<br>Evaluati | that data and documents provided in f<br>Cs<br>t I<br>II<br>Name<br>Test Organisatio<br>Darmo<br>Organisatio<br>Test Organisatio<br>Organisatio<br>Test Organisatio<br>Derinatzes<br>Berlinatzes                                                                                                    | the EU Dutations are subject to p<br>Organisation typ<br>in Pharmaceutical<br>company<br>int for union*<br>in name<br>abon Demo<br>e 1*<br>is 12          | pe Coun             | try Type           | ection of per<br>Statu | sonal data and comes<br>representative                                                  | ss line 2                                                      | Public contact                | Third<br>parties      | Ac       |
| Plasse note<br>MS<br>Par<br>Part<br>Evaluati | that data and documents provided in f<br>t I Name<br>Test Organisatio<br>Demo<br>Organisatio<br>Test Organisatio<br>Organisatio<br>Test Organisatio<br>Address lim                                                                                                    | the EU Dutations are subject to p<br>Organisation typ<br>in Pharmaceutical<br>company<br>int for union*<br>in name<br>abon Demo<br>e 1*<br>is 12          | pe Coun             | try Type           | ection of per<br>Statu | sonal data and comes<br>representative                                                  | Scientific contact<br>point                                    | Public contact                | Third<br>parties<br>0 |          |
| Plasse note<br>MS<br>Par<br>Part<br>Evaluati | that data and documents provided in f<br>SC<br>T I<br>II<br>ON<br>Die<br>Contact poin<br>Organisatio<br>Organisatio<br>Test Organisa<br>Address line<br>Address line                                                                                                    | the EU Dutations are subject to a<br>Organisation typ<br>in Pharmaceutical<br>company<br>int for union*<br>in name<br>ation Demo<br>is 1*<br>is 12<br>e 3 | pe Coun             | try Type           | ection of per<br>Statu | sonal data and comes<br>representative                                                  | s line 4                                                       | Public contact                | Third<br>parties<br>0 | Ac       |
| Plasse note<br>MS<br>Par<br>Part<br>Evaluati | that data and documents provided in f<br>Cs<br>t I<br>II<br>Name<br>Test Organisatio<br>Darmo<br>Organisatio<br>Test Organisatio<br>Organisatio<br>Test Organisatio<br>Derinatzes<br>Berlinatzes                                                                                                    | the EU Dutations are subject to a<br>Organisation typ<br>in Pharmaceutical<br>company<br>int for union*<br>in name<br>ation Demo<br>is 1*<br>is 12<br>e 3 | pe Coun             | try Type           | ection of per<br>Statu | sonal data and comm<br>kegal<br>representative<br>Addre                                 | e Scientific contact<br>point<br>ss line 2<br>ss line 4        | Public contact                | Third<br>parties<br>0 | Ac       |
| Plasse note<br>MS<br>Par<br>Part<br>Evaluati | ture data and documents provided in f<br>TI<br>TI<br>Dele<br>Name<br>Test Organisatio<br>Derre<br>Organisatio<br>Test Organisatio<br>Test Organisatio<br>Derlinatras<br>Address line<br>Eventor<br>Eventor<br>Event | the EU Dutations are subject to a<br>Organisation typ<br>in Pharmaceutical<br>company<br>int for union*<br>in name<br>ation Demo<br>is 1*<br>is 12<br>e 3 | pe Coun             | try Type           | ection of per<br>Statu | senal data and comm<br>Legal<br>representative<br>Addre<br>Addre<br>Post c<br>1045      | e Scientific contact<br>point<br>ss line 2<br>ss line 4<br>ode | Public contact                | Third<br>parties<br>0 | A.c.     |
| Plasse note<br>MS<br>Par<br>Part<br>Evaluati | ti data and documents provided in f<br>TI Name<br>Test Organisatio<br>Dere<br>Organisatio<br>Test Organisatio<br>Test Organisatio<br>Test Organisatio<br>Berlinstrass<br>Address line<br>Lown/City*<br>Berlin                                                                                                    | the EU Dutations are subject to a<br>Organisation typ<br>in Pharmaceutical<br>company<br>int for union*<br>in name<br>ation Demo<br>is 1*<br>is 12<br>e 3 | pe Coun             | try Type           | ection of per<br>Statu | senal data and comm<br>Legal<br>representative<br>Addre<br>Addre<br>Post c<br>1045      | e Scientific contact<br>point<br>ss line 2<br>ss line 4        | Public contact                | Third<br>parties<br>0 | Ac       |
| Plasse note<br>MS<br>Par<br>Part<br>Evaluati | tur data and documents provided in f<br><b>T</b><br><b>T</b><br><b>T</b><br><b>T</b><br><b>T</b><br><b>T</b><br><b>T</b><br><b>T</b>                                                                                                    | the EU Dutations are subject to a<br>Organisation typ<br>in Pharmaceutical<br>company<br>int for union*<br>in name<br>ation Demo<br>is 1*<br>is 12<br>e 3 | pe Coun             | try Type           | ection of per<br>Statu | senal data and comm<br>Legal<br>representative<br>Addre<br>Addre<br>Post c<br>1045      | e Scientific contact<br>point<br>ss line 2<br>ss line 4<br>ode | Public contact                | Third<br>parties<br>0 | A.       |
| Plasse note<br>MS<br>Par<br>Part<br>Evaluati | the data and documents provided in f<br>SC<br>T<br>T<br>D<br>D<br>D<br>D<br>D<br>D<br>D<br>D<br>D<br>D<br>D<br>D<br>D                                                                                                    | the EU Dutations are subject to a<br>Organisation typ<br>in Pharmaceutical<br>company<br>int for union*<br>in name<br>ation Demo<br>is 1*<br>is 12<br>e 3 | pe Coun             | try Type           | ection of per<br>Statu | senal data and comm<br>serepresentative<br>Addree<br>Addree<br>Post c<br>1045<br>Fancti | e Scientific contact<br>point<br>ss line 2<br>ss line 4<br>ode | Public contact                | Third<br>parties<br>0 | Ac       |
| Plasse note<br>MS<br>Par<br>Part<br>Evaluati | tur data and documents provided in f<br>TI Name<br>Test Organisatio<br>Derre<br>Organisatio<br>Test Organisatio<br>Test Organisatio<br>Test Organisatio<br>Test Organisatio<br>Test Organisatio<br>Test Organisatio<br>Test Organisatio<br>Test Organisatio<br>Test Organisatio<br>Test Organisatio<br>Derre<br>Modress lim<br>Derlenstrass<br>Address lim<br>Derlenstrass<br>Address lim<br>Derlenstrass<br>Address lim<br>Derlenstrass<br>Address lim<br>Derlenstrass<br>Address lim                                                                                                    | the EU Dutations are subject to a<br>Organisation typ<br>in Pharmaceutical<br>company<br>int for union*<br>in name<br>ation Demo<br>is 1*<br>is 12<br>e 3 | pe Coun             | try Type           | ection of per<br>Statu | senal data and comm<br>Legal<br>representative<br>Addre<br>Addre<br>Post c<br>1045      | e Scientific contact<br>point<br>ss line 2<br>ss line 4<br>ode | Public contact                | Third<br>parties<br>0 |          |

Click on the sponsor line and add:

- the legal representative (an EU contact that only need to be added if sponsor is located outside EU),
- scientific contact point and public contact point (must be added for all trials and can be the same person) – in academic/non-commercial trials this person will often be the sponsor contact point (the contact point for union).
- third party (only if tasks or functions in the trial have been delegated to third parties). This is e.g. monitoring (the GCP unit) or laboratory facilities. All third parties must be registered in OMS.

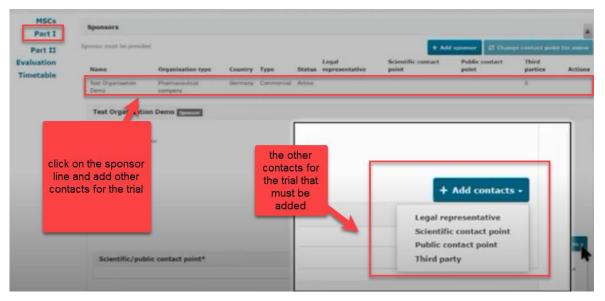

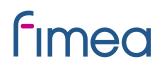

#### Product details

Information on the medicinal products used in the trial must be added. If the products have a marketing authorisation you need to click on "Add". Select the role (e.g. test/comparator) of the product. It is mandatory to have at least one test product (investigational medicinal product (IMP)) in the application.

Non authorised medicinal products must now be registered to the Extended Eudravigilance Medicinal Product Dictionary (XEVMPD) if this is not already done.

EMA's <u>handbook</u> item 6 tells how to enter not authorised product into the XEVMPD system.

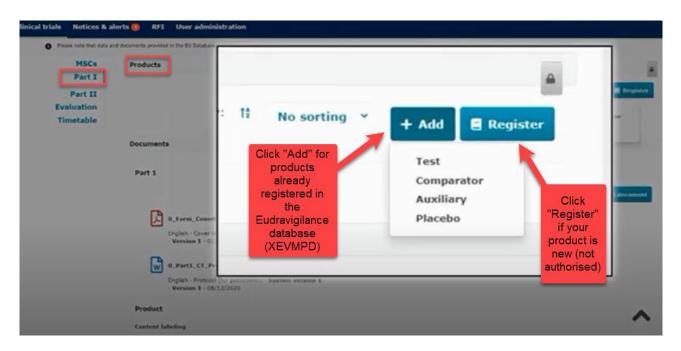

The reference safety information (RSI) which can be either the Investigators Brochure (IB) or the SmPC must also be uploaded. The labelling must also be uploaded.

If you scroll down in the end you see all the uploaded documents for Part I.

#### 4.5 Fill in the Part II section

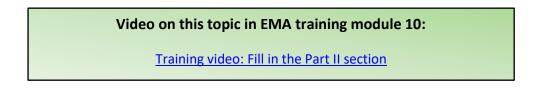

<u>Part II:</u> Individual information for each country, mainly to be assessed by the Ethics Committees in each country. Local documents from each country needs to be uploaded.

Finnish EC requirements: <u>Local documents</u> from each country needs to be uploaded. Tukijan sivulta löytyvät <u>ohjeet</u> paikallisesti toimitettaviin asiakirjoihin.

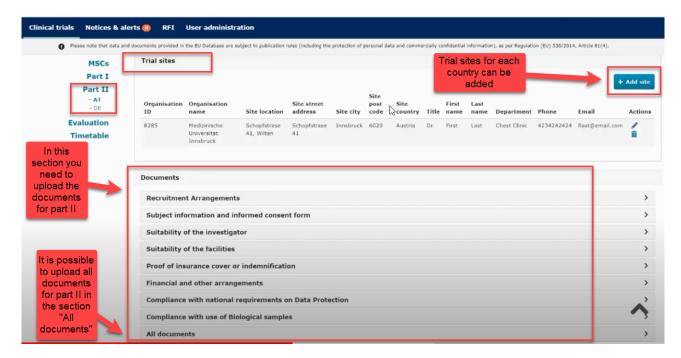

Documents listed and uploaded in chronological order is recommended in the section "All documents".

Trial sites must be added: Name and address of trial sites and primary investigators at the trial sites.

Be aware not to include personal information (e.g. personal ID numbers, private addresses and telephone numbers) in investigators CV for public.

The name and address of the university/hospital organisation must be registered in OMS before you can search and add the organisation to the application form. If the organisation is not already part of the OMS system, the organisation must be added to OMS (see section 3.1). This must be done by sponsor or the organisation itself.

|                         |                 | Search orga       | anisation                                           | starts with ~              | ) cey     | starts        | with w   | Country             |        |        |      |
|-------------------------|-----------------|-------------------|-----------------------------------------------------|----------------------------|-----------|---------------|----------|---------------------|--------|--------|------|
| Form<br>MSCs            | Country sp      | Innebruck         |                                                     |                            | * 24      | is imposively | a di Chu | Austria<br>er Secar |        | nisati | Stim |
| Part I                  | Trial site      | ID                | Name                                                | Address                    | City      | postCode      | country  | phone               | of all | Actie  | 0.95 |
| Part II<br>- AT<br>- DE |                 | ORG-<br>100007200 | Department of<br>Nuclear Medicines,<br>MU Densbruck | Anichstrasse<br>35         | Innsbruck | 6020          | Austria  |                     |        | ×      | ÷    |
| raluation<br>imetable   | Organisat<br>ID | ORG-<br>100022556 | Medizinische<br>Universität Trinsbruck              | Schopfstrase<br>41 Wilter, | Innsbruck | 6020          | Austria  |                     |        | ×      | +    |
|                         | Documina        | 1-2 0/2           |                                                     | ۰.                         | 1         |               |          |                     |        |        |      |

When the organisation is found via the search function, the details of the investigators must be added (first and last name, department, email address, phone).

| oue note that data        | and documents previded in  | the EV Database at           | Investigator infor               | mation              |                    | × a stand |
|---------------------------|----------------------------|------------------------------|----------------------------------|---------------------|--------------------|-----------|
|                           |                            |                              | Title<br>None                    | -                   | First name*        |           |
| Form                      | Country specifi            | c details (Pa                | Last name*                       |                     | Department*        | _         |
| MSCs<br>Part I<br>Part II | Trial sites<br>Trial sites |                              | Phone <sup>2</sup>               |                     | (mal <sup>ar</sup> |           |
| - A1<br>+ DE              | Organisation<br>ID         | Organisation                 |                                  |                     | × Cancel           | title :   |
| limetable                 | 6285                       | Medicinische Un<br>Innabruck | oversitet Schopfstrave<br>Wilten | 41, Schophore<br>41 | ar Jenabruck 6020  | Auttria   |
|                           | Documents                  |                              |                                  |                     |                    |           |

<u>Supporting documents</u>: Upload documents in each separate section or upload all the documents in the section "All documents" and specify in the document title what the document contains.

Click on the "Save" button to save all uploaded documents and click on the "Check" to see if any documents or information are missing. The green message shows when the application is valid.

| Clinical trials           |                                                                                                    | Green message<br>shows when the<br>application is valid | $\rightarrow$               | Application is valid!      |
|---------------------------|----------------------------------------------------------------------------------------------------|---------------------------------------------------------|-----------------------------|----------------------------|
| Clinical trials Notices & | alerts 😳 RFI User administration                                                                                |                                                         |                             |                            |
| Please note that data     | and documents provided in the EU Database are subject to publication rules (including the protection of persona | l data and commercially confidential informati          | on), as per Regulation (EU) | ) 536/2014, Article 81(4). |
|                           |                                                                                                    |                                                         |                             |                            |
|                           | TIS Training Programme 2020-501643-14-00 / Initial ID: IN Dra                                                   | ft                                                      |                             |                            |
|                           |                                                                                                    |                                                         | ✓ Check                     | 🕅 Save 🔹 Cancel 🏠 Submit   |
| Form                      | Country specific details (Part II - DE)                                                                         |                                                         | -                           |                            |
| MSCs<br>Part I            | Trial sites                                                                                                    |                                                         |                             | >                          |
| Part II                   | Documents                                                                                                    |                                                         |                             |                            |
| - DE                      | Recruitment Arrangements                                                                                        |                                                         |                             | ~                          |
| Evaluation<br>Timetable   | Recruitment arrangements *:                                                                                     |                                                         |                             | Add document               |
|                           | 2_1_Part2_Recruitment_Arrangement 🛓 🥓 📱 🍵 🔘                                                                     |                                                         |                             |                            |
|                           | English · Recruitment arrangements (for publication) · System version 1 · Version 1 · 10/12/2020                |                                                         |                             |                            |

Remember to upload the Part II information relevant for each country. Part I is always included by default in the submission for all countries.

|                                       | Submit confirmation ×                                   |                                    |
|---------------------------------------|---------------------------------------------------------|------------------------------------|
| 🐽 RFI User adminis                    | Please select the application parts you wish to submit. |                                    |
| uments provided in the EU Database ar | Part I Part II Austria                                  | al information), as per Regulation |
|                                       | Part II Germany                                         |                                    |
| Training Programme                    | * Cancel Confirm                                        |                                    |
|                                       |                                                         | 6                                  |
|                                       |                                                         | <ul> <li>Check</li> </ul>          |

4.6 How to submit an additional member states concerned (MSC) application (add a new country)

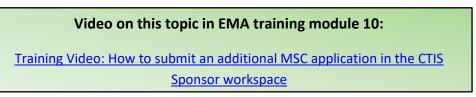

To add a new member state (MSC) to an already approved application. In the page of the authorised clinical trial click on the "create" button and choose "Additional MSC".

|                                                            |                                                                  |                      |                                                                          | A :                      | + CREATE                                |
|------------------------------------------------------------|------------------------------------------------------------------|----------------------|--------------------------------------------------------------------------|--------------------------|-----------------------------------------|
|                                                            |                                                                  |                      |                                                                          | Single 14                | and particulars and an annual states of |
| Trial title We                                             | binar 21 09 2020                                                 |                      |                                                                          | Phalite brief            | el substantial multilization            |
| 2020-50027                                                 | 71-00 RMS: Austria                                               |                      |                                                                          | Non-cale                 | stantial modification                   |
|                                                            |                                                                  |                      |                                                                          |                          |                                         |
|                                                            |                                                                  |                      |                                                                          | Addition                 | al MSC                                  |
| Summary P                                                  | all Trial Information Notifica                                   | ations Trial results | Corrective measures Ad P                                                 | foc assessments          | al MSC                                  |
| Summary P                                                  | d Trial Information Notifica                                     | ations Trial results | Corrective measures Ad 8                                                 | foc assessments          | al HSC                                  |
| TRIAL INFORM                                               |                                                                  | etions Tinal results | Corrective measures Ad M                                                 | toc assessments          | el MSC                                  |
|                                                            |                                                                  |                      | Corrective measures Ad #                                                 | toc assessments          | d MSC                                   |
| TRIAL INFORM                                               | ATION                                                            |                      |                                                                          | AT - 86                  | d MSC                                   |
| TRIAL INFORM<br>Sponsor<br>Trial phase<br>Therapeutic area | Test Organisation 1<br>Therapeutic explore<br>Dreames [C] - Resp |                      | Member states concerned                                                  | toc assessments          | d MSC                                   |
| TRIAL INFORM<br>Sponsor<br>Trial phase                     | Test Organisation 1<br>Therapeutic explora                       | tory (Phase II)      | Hember states concerned<br>Hedical conditions                            | roc assessments          | d MSC                                   |
| TRIAL INFORM<br>Sponsor<br>Trial phase<br>Therapeutic area | Test Organisation 1<br>Therapeutic explore<br>Dreames [C] - Resp | tory (Phase II)      | Hember states concerned<br>Healical conditions<br>Low intervention study | AT - BE<br>Aproea<br>Yes | d MSC                                   |

In the next pop-up window you can select one or several MSCs to add on the same time and specify for each country the number of subjects. Each application will be assessed individually by the country that has received the new application.

In the Form section a new cover letter must be uploaded for each added MSC.

In the Part I section you can provide translations if required by the new MSC. If you need to upload translations for documents you can choose the document type on a list and thereafter upload the new document and add the language.

| Part II    | Eligibility                                                                                                    | criteria                                                                                                    |                                          |  |  |
|------------|----------------------------------------------------------------------------------------------------|----------------------------------------------------------------------------------------------------|------------------------------------------|--|--|
| Evaluation | Principal in                                                                                                    | clusion criteria *                                                                                                    |                                          |  |  |
| Timetable  | New 1D                                                                                                    | Principal inclusion criteria (English)                                                                                                    | Principal inclusion criteria (Languages) |  |  |
|            | Study desig<br>Investigation<br>Summary of<br>Authorisation<br>OP OMP con<br>DIPO Quality<br>Simplified 19<br>Cantent labs<br>Cantent labs<br>AMPO - Full | monitoring committee charter<br>brochure<br>product characteristics (SmPC)<br>Sopertific advoce<br>nof manufacturing and import<br>tricuton<br>of manufacturing and import<br>tricuton<br>490-Q<br>490-Q<br>490-Biology<br>490-Salety and Officacy<br>ding of the IMPs<br>of justification of low interventional clinical trial | Principal exclusion criteria (Languages) |  |  |
|            |                                                                                                    |                                                                                                    | •                                        |  |  |
|            |                                                                                                    |                                                                                                    | •                                        |  |  |

In the Part II you can add the site details for the new MSC.

#### 4.7 Withdrawal of an application

After opening the initial trial application which is under evaluation, select the "withdraw" button. A justification for the withdrawal should be provided.

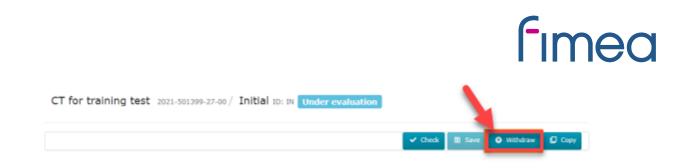

### 5 Validation, Request for Further Information (RFI) and Authorisation

5.1 How to access and view a request for further information (RFI)

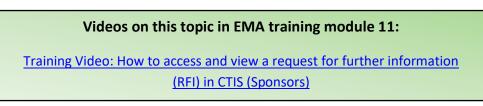

RFI: Questions from authorities to sponsor.

In the sponsors workspace you will be able to see incoming RFIs in the "Notices and alerts" tab.

| Clinical trials | Notices & alerts  RFI User administration                                                              |                                 |            |                     |                                     |                |                                      |
|-----------------|----------------------------------------------------------------------------------------------------|---------------------------------|------------|---------------------|-------------------------------------|----------------|--------------------------------------|
| 1               | Notices & alerts 👩                                                                                     |                                 |            |                     |                                     |                |                                      |
| /               | Q Enter EU CT ID or ASR ID (Business Keys) or use advanced search.                                     | Access to<br>by click<br>of th  | on each    | SEA                 |                                     |                | ed Search +                          |
|                 | Showing 1 - 8 of 8 items                                                                               | _                               | _          | 1 of 1              | pages                               | < <b>1</b>     | >                                    |
|                 | Sort by: 11 Received ~<br>New!  All                                                                    |                                 | 1          |                     |                                     |                |                                      |
|                 | Alert RFI sent to sponsor<br>An RFI has been sent by Austria for the Initial application, Validation . | Ref number<br>2021-500027-47-00 | type p     | Idation Received    | IMP<br>Paracetamol<br>Tablets 500mg | RMS<br>Austria | Sponsor<br>Test Organisation<br>Demo |
|                 | Alert RFI sent to sponsor                                                                              | Ref number                      | type p     | aluation Received   | IMP<br>Paracetamol                  | RMS            | Sponsor<br>Test Organisation         |
|                 | An RFI has been sent by Austria for the Initial application, Validation .                              | 2021-500027-47-00               | Initial Va | lidation 03/02/2021 | Tablets 500mg                       | Austria        | Demo                                 |

You can access the RFI by clicking on each of the alerts. They can also be accessed from the RFI tab next the "Notices and alerts" tab.

Click on the RFI and you will be redirected to the "Evaluation" section where the Request for further information (RFI) is shown.

| Clinical trials Notices & alert                      | s 🕘 RF1 User administration                                                                                                    |
|------------------------------------------------------|----------------------------------------------------------------------------------------------------|
| Please note that data a     will be made publicly an | nd documents provided in the EU Database are subject to publication rules, which take into account the need to protect personal data and commercially confidential information. Once available, a redacted version of the documents railable in accordance with these rules. |
|                                                      | ightarrow                                                                                                    |
| CTIS Training Programm                               | e test CT for Demo 2021-500027-47-00 / Initial ID: IN Under evaluation / RMS: Austria                                                                                                    |
| Form<br>MSCs<br>Part I                               | Evaluation shows the number of RFIs                                                                                                    |
| Part II<br>Evaluation                                | RFI 🕑                                                                                                    |
| Timetable                                            | BEI-CT-2021-500027-47-00-IN-001         Iber: 15/02/2021         V           MSC: Autoria Submission date: 03/02/2021         Due date: 15/02/2021         V                                                                                                    |
| Click on the<br>lock to be able<br>to upload         | Reason Incomplete No changes have been made to the application.                                                                                                    |
| response to<br>RFI                                   | Supporting documentation M5:                                                                                                    |

When you have clicked on the lock button you can see the documents that the authorities have attached to the RFI. The RFI can be related to "quality" or "non quality".

| 0 RFI User administration                                                                                                    |                                                                                                    |
|----------------------------------------------------------------------------------------------------|----------------------------------------------------------------------------------------------------|
| documents provided in the EU Database are subject to publication rules, which take into account the need to protect personal data and o<br>lable in accordance with these rules.                                                                                                    | commercially confidential information. Once available, a redacted version of the documen                                                                                                    |
| RFI-CT-2021-500027-47-00-IN-001       over: 15/02/2021         Image: Submission date: 03/02/2021 Due date: 15/02/2021         Reason       Incomplete         Supporting documentation         MS::         Quality         Image: RFI_Submission_Quality \$         English - Supporting document from MS - Quality - System version 1.00         Submission date o3/02/2021 | Expand all<br>Change application It is possible to change/update the application if required in RFI                                                                                                    |
| Non-Quality  RF1_Submission_nonQuality  English - Supporting document from MS - Non Quality (for publication) - System version 1.00  Usersion 1 - 03/02/2021  Spensor:  General documentation  Quality related documentation                                                                                                    | Add document                                                                                                    |
|                                                                                                    | dockennets provided in the EU Database are subject to publication rules, which take into account the need to protect personal data and<br>RFI-CT-2021-500027-47-00-IN-001 [over 15/02/2021]<br>MSC: Austria Submission date: 03/02/2021 Due date: 15/02/2021<br>Reson Incomplete<br>Supporting documentation<br>Vis:<br>Quality<br>RFI_Submission quality<br>RFI_Submission document from MS - Quality - System version 1.00<br>isobimission document from MS - Quality - System version 1.00<br>version 1 - 03/02/2021<br>Nor-Quality<br>RFI_Submission_nonQuality<br>RFI_Submission_document from MS - Non Quality (for publication) - System version 1.00<br>version 1 - 03/02/2021<br>Supporting document from MS - Non Quality (for publication) - System version 1.00<br>version 1 - 03/02/2021<br>Supporting document from MS - Non Quality (for publication) - System version 1.00<br>version 1 - 03/02/2021<br>Supporting document from MS - Non Quality (for publication) - System version 1.00<br>version 1 - 03/02/2021<br>Supporting document from MS - Non Quality (for publication) - System version 1.00<br>version 1 - 03/02/2021<br>Supporting document from MS - Non Quality (for publication) - System version 1.00<br>version 1 - 03/02/2021<br>Supporting document from MS - Non Quality (for publication) - System version 1.00<br>version 1 - 03/02/2021 |

In the "Add document" tab you can upload supporting documentation. If the RFI requires, you can click on the "Change application" and then change information which is previously uploaded or entered for the CTA.

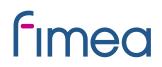

#### 5.2 How to change a Clinical Trial Application as part of a RFI response (Sponsors)

Videos on this topic in EMA training module 11: Training Video: How to change a Clinical Trial Application as part of an RFI

response (Sponsors)

If the RFI requires changes to the application you must click on the change application button. Then a new version of the application has been drafted. Each RFI must be answered separately. You can make changes in the sections Form, Part I and Part II.

| Clinical trials Notices & alerts                            | RFI User administration                                                                                                    |                                                                                      |
|-------------------------------------------------------------|----------------------------------------------------------------------------------------------------|--------------------------------------------------------------------------------------|
| Please note that data and d<br>will be made publicly availa | ocuments provided in the EU Database are subject to publication rules, which take into account the need to protect personal data and com<br>ble in accordance with these rules. | nercially confidential information. Once available, a redacted version of the docume |
| MSCs                                                        |                                                                                                    |                                                                                      |
| Part I *                                                    |                                                                                                    |                                                                                      |
| Part II *                                                   | -                                                                                                    |                                                                                      |
| Evaluation                                                  | Consideration number RFI-CT-2021-500027-47-00-IN-004-01 Application section parts Part I - Non-clinical                                                                         | Application section and document Protocol                                            |
| Timetable                                                   | Consideration Austria - Part I Assessment consideration nr3                                                                                                    |                                                                                      |
| RFI 1                                                       | Sponsor response Response Austria - Part I Assessment consideration nr3                                                                                                    |                                                                                      |
|                                                             | Documents related to the response                                                                                                    |                                                                                      |
| Response to                                                 |                                                                                                    |                                                                                      |
| RFI. Each                                                   | kesponseRFI1 🛓                                                                                                    |                                                                                      |
| consideration<br>must be                                    | English - Supporting documentation for Consideration (for publication) - System version 1.00<br>submission date 05/02/2021<br>- Version 1 - 05/02/2021                          |                                                                                      |
| answered                                                    |                                                                                                    |                                                                                      |
|                                                             |                                                                                                    |                                                                                      |
|                                                             | La 19                                                                                                    |                                                                                      |
|                                                             | Consideration number RFI-CT-2021-500027-47-00-IN-004-02 Application section parts Part I - Non-clinical                                                                         | Application section and document Cover letter                                        |
| -                                                           | Consideration Germany - Part I Assessment consideration nr5                                                                                                    |                                                                                      |
| DELO                                                        | Response                                                                                                    |                                                                                      |
| RFI 2                                                       | Response to Austria - Part I Assessment consideration nr5                                                                                                    |                                                                                      |
|                                                             |                                                                                                    |                                                                                      |
|                                                             | Documents related to the response                                                                                                    |                                                                                      |
|                                                             |                                                                                                    | Add docume A                                                                         |
|                                                             |                                                                                                    |                                                                                      |
|                                                             |                                                                                                    | D Save response                                                                      |
|                                                             |                                                                                                    |                                                                                      |

If there are RFIs from different countries it is necessary to make a draft application for each RFI. There can for example be one RFI for Part I and one RFI for Part II from each member state.

|                                                                                                    | rts 🔘 RFI User administration                                                                                                    |                                                                                                    | 3                                            |
|----------------------------------------------------------------------------------------------------|----------------------------------------------------------------------------------------------------|----------------------------------------------------------------------------------------------------|----------------------------------------------|
| Please note that data<br>will be made publicly                                                               | and documents provided in the EU Database are subject to<br>available in accordance with these rules.                                                                                                    | to publication rules, which take into account the need to protect personal data and commercially confidential in | formation. Once available, a redacted versio |
| MSCs                                                                                                    | Assessment Part I                                                                                                    |                                                                                                    |                                              |
| Part I<br>Part II                                                                                            |                                                                                                    | Draft 1 for                                                                                                    |                                              |
| Evaluation                                                                                                   | RFI 🕤                                                                                                    | Assessment Part I                                                                                                |                                              |
| Timetable                                                                                                    | Conclusion                                                                                                    |                                                                                                    |                                              |
|                                                                                                    | Intended Disagreements                                                                                                    |                                                                                                    |                                              |
| 1                                                                                                    |                                                                                                    |                                                                                                    |                                              |
| ation in                                                                                                    | Assessment Part II                                                                                                    | Draft 2 for Assessment                                                                                           |                                              |
| or Part I                                                                                                    | AT                                                                                                    | Part II - Austria                                                                                                |                                              |
| Part II.                                                                                                    | RFI 🕖                                                                                                    |                                                                                                    |                                              |
| e must<br>one                                                                                                | Conclusion                                                                                                    |                                                                                                    |                                              |
| er from                                                                                                    |                                                                                                    |                                                                                                    |                                              |
| n RFI.                                                                                                    | DE                                                                                                    | Draft 3 for Assessment                                                                                           |                                              |
| _                                                                                                    | RFI 1                                                                                                    | Part II - Germany                                                                                                |                                              |
|                                                                                                    | Conclusion                                                                                                    |                                                                                                    |                                              |
|                                                                                                    |                                                                                                    |                                                                                                    |                                              |
|                                                                                                    | Provide and                                                                                                    |                                                                                                    |                                              |
|                                                                                                    | Decision                                                                                                    |                                                                                                    |                                              |
|                                                                                                    | Part I Disagreements                                                                                                    |                                                                                                    |                                              |
| ls Notices & aler                                                                                            | ts 🐠 RFI User administration                                                                                                    |                                                                                                    | _                                            |
| Please note that data                                                                                        |                                                                                                    | publication rules, which take into account the need to protect personal data and commercially confidential inf   | ormation. Once available, a redacted versio  |
| Please note that data a will be made publicly a MSCs                                                         | and documents provided in the EU Database are subject to                                                                                                    |                                                                                                    | ormation. Once available, a redacted versio  |
| Please note that data a will be made publicly a                                                              | and documents provided in the EU Database are subject to<br>available in accordance with these rules.                                                                                                    | click on the upload                                                                                              |                                              |
| Please note that data a<br>will be made publicly a<br>MSCs<br>Part I  <br>Part II                            | and documents provided in the EU Database are subject to<br>available in accordance with these rules.<br>Protocol information                                                                                                    | click on the upload Ad                                                                                           | ormation. Once available, a redacted versio  |
| Please note that data<br>will be made publicly a<br>MSCs<br>Part I<br>Part II<br>Evaluation                  | and documents provided in the EU Database are subject to<br>available in accordance with these rules.<br>Protocol information<br>Clinical trial protocol                                                                                                    | click on the upload Ad                                                                                           | d new<br>cument                              |
| Please note that data a<br>will be made publicly a<br>MSCs<br>Part I  <br>Part II                            | and documents provided in the EU Database are subject to<br>available in accordance with these rules.<br>Protocol information<br>Clinical trial protocol<br>Protocol *                                                                                                    | click on the upload<br>button to upload Ad<br>new versions of door<br>the documents                              | id new<br>cument                             |
| Please note that data a<br>will be made publicly a<br>MSCs<br>Part I  <br>Part II<br>Evaluation<br>Timetable | and documents provided in the EU Database are subject to<br>available in accordance with these rules.  Protocol information  Clinical trial protocol  Protocol *  0_Part1_CT_Protocol   7                                                                                                    | click on the upload<br>button to upload<br>new versions of<br>the documents                                      | id new<br>cument                             |
| Please note that data will be made publicly a MSCs Part I Part II Evaluation Timetable                       | and documents provided in the EU Database are subject to<br>available in accordance with these rules.<br>Protocol information<br>Clinical trial protocol<br>Protocol *<br>0_Part1_CT_Protocol                                                                                                    | click on the upload<br>button to upload<br>new versions of<br>the documents                                      | id new<br>cument                             |
| Please note that data a<br>will be made publicly a<br>MSCs<br>Part I  <br>Part II<br>Evaluation<br>Timetable | and documents provided in the EU Database are subject to<br>available in accordance with these rules.<br>Protocol information<br>Clinical trial protocol<br>Protocol *<br>0_Part1_CT_Protocol  Protocol (% publication) - s<br>isubmission date 05/02/2021<br>- Version 2 - 02/02/2021                                                                                   | click on the upload<br>button to upload<br>new versions of<br>the documents                                      | id new<br>cument                             |
| Please note that data will be made publicly a MSCs Part I Part II Evaluation Timetable                       | and documents provided in the EU Database are subject to<br>available in accordance with these rules.<br>Protocol information<br>Clinical trial protocol<br>Protocol *<br>0_Part1_CT_Protocol                                                                                                    | click on the upload<br>button to upload<br>new versions of<br>the documents                                      | id new<br>cument                             |
| Please note that data will be made publicly a MSCs Part I Part II Evaluation Timetable version f the potocol | and documents provided in the EU Database are subject to<br>available in accordance with these rules.<br>Protocol information<br>Clinical trial protocol<br>Protocol *<br>0_Part1_CT_Protocol & //<br>English - Protocol (for publication) - s<br>submission date 05/02/2021<br>- Version 2 - 02/02/2021<br>Comment new version of the docum<br>() 0_Part1_CT_Protocol & | click on the upload<br>button to upload<br>new versions of<br>the documents<br>System version 2.00               | id new<br>cument                             |
| Please note that data will be made publicly a MSCs Part I Part II Evaluation Timetable Version f the botocol | and documents provided in the EU Database are subject to<br>available in accordance with these rules.<br>Protocol information<br>Clinical trial protocol<br>Protocol *<br>0_Part1_CT_Protocol<br>Protocol (for publication) + sibumission date 05/02/2021<br>· Version 2 - 02/02/2021<br>Comment new version of the docum<br>Diagonal Comment New Version 2 - 02/02/2021 | click on the upload<br>button to upload<br>new versions of<br>the documents<br>System version 2.00               | id new<br>cument                             |
| Please note that data will be made publicly a MSCs Part I Part II Evaluation Timetable version f the potocol | and documents provided in the EU Database are subject to<br>available in accordance with these rules.<br>Protocol information<br>Clinical trial protocol<br>Protocol *<br>0_Part1_CT_Protocol<br>Protocol (for publication) + sibumission date 05/02/2021<br>· Version 2 - 02/02/2021<br>Comment new version of the docum<br>Diagonal Comment New Version 2 - 02/02/2021 | click on the upload<br>button to upload<br>new versions of<br>the documents<br>System version 2.00               | id new<br>cument                             |
| Please note that data will be made publicly a MSCs Part I Part II Evaluation Timetable Version f the botocol | and documents provided in the EU Database are subject to<br>available in accordance with these rules.<br>Protocol information<br>Clinical trial protocol<br>Protocol *<br>0_Part1_CT_Protocol<br>English - Protocol (for publication) -<br>iubmission date 05/02/2021<br>· Version 2 - 02/02/2021<br>Comment new version of the docum<br>Version 1 - 02/02/2021 - E      | click on the upload<br>button to upload<br>new versions of<br>the documents<br>System version 2.00               | Id new<br>cument                             |
| Please note that data will be made publicly a MSCs Part I Part II Evaluation Timetable Version f the botocol | and documents provided in the EU Database are subject to<br>available in accordance with these rules.<br>Protocol information<br>Clinical trial protocol<br>Protocol *<br>0_Part1_CT_Protocol<br>English - Protocol (for publication) -<br>iubmission date 05/02/2021<br>· Version 2 - 02/02/2021<br>Comment new version of the docum<br>Version 1 - 02/02/2021 - E      | click on the upload<br>button to upload<br>new versions of<br>the documents<br>System version 2.00               | Id new<br>cument<br>Previous                 |
| Please note that data will be made publicly a MSCs Part I Part II Evaluation Timetable Version f the potocol | and documents provided in the EU Database are subject to<br>available in accordance with these rules.<br>Protocol information<br>Clinical trial protocol<br>Protocol *<br>0_Part1_CT_Protocol                                                                                                    | click on the upload<br>button to upload<br>new versions of<br>the documents<br>System version 2.00               | Id new<br>cument<br>Previous t               |
| Please note that data will be made publicly a MSCs Part I Part II Evaluation Timetable Version f the botocol | and documents provided in the EU Database are subject to<br>available in accordance with these rules.<br>Protocol information<br>Clinical trial protocol<br>Protocol *<br>0_Part1_CT_Protocol                                                                                                    | click on the upload<br>button to upload<br>new versions of<br>the documents<br>System version 2.00               | Id new<br>cument                             |
| Please note that data will be made publicly a MSCs Part I Part II Evaluation Timetable Version f the botocol | and documents provided in the EU Database are subject to<br>available in accordance with these rules.<br>Protocol information<br>Clinical trial protocol<br>Protocol *                                                                                                    | click on the upload<br>button to upload<br>new versions of<br>the documents<br>System version 2.00               | id new<br>current<br>Previous si<br>a Ad     |
| Please note that data will be made publicly a MSCs Part I Part II Evaluation Timetable Version f the botocol | and documents provided in the EU Database are subject to<br>available in accordance with these rules.<br>Protocol information<br>Clinical trial protocol<br>Protocol *                                                                                                    | click on the upload<br>button to upload<br>new versions of<br>the documents<br>System version 2.00               | Id new<br>cument                             |

Remember to unlock each section when you are done answering the RFI and uploading new documents.

#### 5.3 How to respond to RFI considerations and submit an RFI response

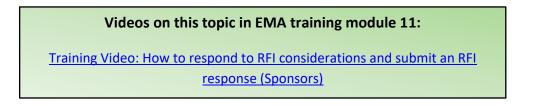

Sponsor must reply to each of the RFI received from the authorities. You can upload a response document that describes the changes to the application.

|                                                                                                    | ject to publication rules, which take into account the need to protect per | sonal data and commercially confidential information. Once available, a redacted version of the docume |
|----------------------------------------------------------------------------------------------------|----------------------------------------------------------------------------|----------------------------------------------------------------------------------------------------|
| vallable in accordance with these rules.  Assessment Part I  RFI  RFI  RFI-CT-2021-500027-47-00-IN  RFI-CT-2021-500027-47-00-IN  RFI-CT-2021-500027-47-00-IN  CT-2021-500027-47-00-IN  Tricludes application changes Changes to the application changes Changes to the application changes Changes to the application changes Changes to the application management of the application of the application | -003 Responded: 03/02/2021<br>-004 Texe: 15/02/2021                        | open the RFI Expand all ~                                                                              |
| Sponsor:<br>General documentation                                                                                                    |                                                                            |                                                                                                    |

Below the RFI, there can be considerations which also must be answered. You can respond separately to each consideration.

| MSCs<br>Part I *<br>Part II * | Click on the lock button                                                                                                    |                                             |                                                                            |
|-------------------------------|----------------------------------------------------------------------------------------------------|---------------------------------------------|----------------------------------------------------------------------------|
| Evaluation<br>Timetable       | Consideration number RFI-CT-2021-500027-47-00-IN-004-01 Application<br>Consideration Austria - Part I Assessment consideration nr3<br>Sponsor response Response Austria - Part I Assessment consideration nr3<br>Documents related to the response | Consideration 1                             | lication section and document Protocol                                     |
|                               | ResponseRFI1 L<br>English - Supporting documentation for Consideration (for public<br>submission date 05/02/2021<br>· Version 1 · 05/02/2021                                                                                                    | cation) - System version 1.00               | Here you can<br>upload additional<br>documents for<br>the<br>consideration |
|                               | Consideration number RFI-CT-2021-500027-47-00-IN-004-02 Applicati                                                                                                    | ion section parts Part I - Non-clinical App | lication section and document Cover letter                                 |
|                               | Consideration Germany - Part I Assessment consideration nrS Response Response to Austria - Part I Assessment consideration nrS                                                                                                    | Consideration 2                             | 2                                                                          |
|                               | Documents related to the response                                                                                                    | Type your response in the field             | Add docum                                                                  |

The "Submit response" button will be active when the changes have been saved on "save response". Please check that the top lock is open and the other locks are closed, then the "submit response" button is available. It is advisable to include the track changes document if there are many changes (in protocol, ICF etc.)

#### T5.3 Timetable

In the timetable tab on the left side of the page in CTIS it shows the dates for the assessment schedule.

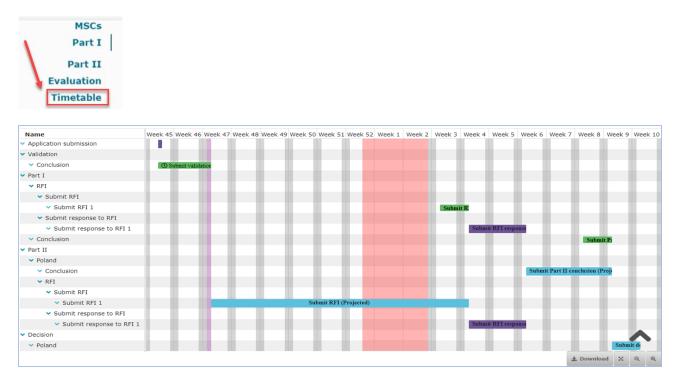

The figure below shows an overview of the general timetable and deadlines for authorities and sponsors.

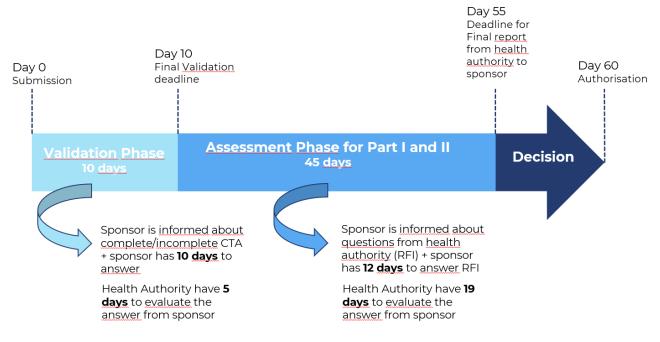

#### **5.4 Authorisation**

#### Info box:

The trial must include patients in the member state within 2 years from authorisation date in order to keep the trial authorised in that member state.

In the assessment overview at the "Evaluation" page it is shown which countries have authorised the trial.

| Clinical trials | Notices & alerts 🧿      | Tasks     | Ad hoc assessments           | Annual safety reporting      | BI reports               | Inspections               | Union control       | Services Status                   |                                   |                              |
|-----------------|-------------------------|-----------|------------------------------|------------------------------|--------------------------|---------------------------|---------------------|-----------------------------------|-----------------------------------|------------------------------|
| 0               | Please note that data a | nd docume | ints provided in the EU Da   | tabase are subject to public | ation rules (inclu       | iding the protection      | on of personal data | a and commercially confidential i | nformation), as per Regulation (I | EU) 536/2014, Article 81(4). |
|                 | MSCs                    | De        | cision                       |                              |                          |                           |                     |                                   |                                   |                              |
|                 | Part I                  | P         | art I Disagreeme             | nts                          |                          |                           |                     |                                   |                                   |                              |
|                 | Part II                 |           | -                            |                              |                          |                           |                     | · · · ·                           |                                   |                              |
|                 | Evaluation              |           | art I conclusion             |                              | Acceptable               |                           |                     | •                                 |                                   |                              |
|                 | Timetable               |           | art II conclusion<br>ecision |                              | Acceptable<br>Authorised |                           |                     |                                   |                                   |                              |
|                 |                         | 0         | ecision                      |                              | HULHUISEU                |                           |                     |                                   |                                   |                              |
|                 |                         |           |                              |                              |                          |                           |                     |                                   |                                   |                              |
|                 |                         |           | ASSESSMENT OV                | ERVIEW                       |                          |                           |                     | 1                                 | •                                 |                              |
|                 |                         |           |                              |                              |                          |                           |                     |                                   | _                                 |                              |
|                 |                         |           | MSCs                         | Validation                   |                          | Assessment                | t Part I            | Assessment Part II                | Authorised                        | +All                         |
|                 |                         |           | AUSTRIA<br>RMS               | Valid<br>(30/10/2020)        |                          | Acceptable<br>(04/11/2020 | 3                   | Acceptable<br>(04/11/2020)        | Authorised<br>(05/11/2020)        | +                            |
|                 |                         |           |                              |                              |                          |                           |                     |                                   |                                   |                              |
|                 |                         |           |                              |                              |                          |                           |                     |                                   |                                   |                              |
|                 |                         |           | GERMANY                      |                              |                          |                           |                     | Acceptable                        | Authorised                        | +                            |
|                 |                         |           | JERMANT                      |                              |                          |                           |                     | (05/11/2020)                      | (05/11/2020)                      | Ŧ                            |
|                 |                         |           |                              |                              |                          |                           |                     |                                   |                                   |                              |
|                 |                         |           |                              |                              |                          |                           |                     |                                   |                                   |                              |
|                 |                         |           |                              |                              |                          |                           |                     |                                   |                                   |                              |
|                 |                         |           |                              |                              |                          |                           |                     |                                   |                                   |                              |
|                 |                         |           |                              |                              |                          |                           |                     |                                   |                                   |                              |
|                 |                         |           |                              |                              |                          |                           |                     |                                   |                                   |                              |

An overview of all documents and the approval date is shown at the end of "full trial information".

| Section 4                                             |   | Document type                                                       | 11  | Document                                  | Document   | Document   | Document<br>Submission | System        |                | Authorisation | Application  |          |
|-------------------------------------------------------|---|---------------------------------------------------------------------|-----|-------------------------------------------|------------|------------|------------------------|---------------|----------------|---------------|--------------|----------|
|                                                       | ~ |                                                                     | *   | Title If                                  | Version 11 | Comment 11 | Date 41                | version<br>11 | Language<br>11 | date If       | ~            | Download |
| Part I                                                |   | Cover letter (for publication)                                      |     | Cover letter                              | 1          |            | 17/01/2022             | 1.00          | English        | 17/01/2022    | INITIAL - IN | A        |
| Part I                                                |   | Protocol (for publication)                                          |     | Protocol for<br>publication               | 1          |            | 17/01/2022             | 1.00          | English        | 17/01/2022    | INITIAL - IN | A        |
| Roles: Test<br>Name:DENUBIL<br>mg/180 mg sole<br>oral |   | Summary of Produ<br>Characteristics<br>(SmPC) (for<br>publication)  | ict | SmPC - NaCl<br>09 - Braun<br>Melsungen DE | 1          |            | 17/01/2022             | 1.00          | English        | 17/01/2022    | INITIAL - IN | ß        |
| Part I                                                |   | Content labelling of<br>the IMPs (for<br>publication)               | đ   | Labelling                                 | 1          |            | 17/01/2022             | 1.00          | English        | 17/01/2022    | INITIAL - IN | A        |
| Part I                                                |   | Compliance with<br>Regulation (EU)<br>2016/679 (for<br>publication) |     | Compliance<br>with Reg<br>2016_679        | 1          |            | 17/01/2022             | 1.00          | English        | 17/01/2022    | INITIAL - IN | ß        |

### 6 15 days Notifications after Authorisation

#### Video on this topic in EMA training module 5:

<u>Training Video: How to manage a CT in the CTIS sponsors workspace – Trial</u> <u>and recruitment periods notifications</u>

The **notification tab** can be found in each clinical trial in the sponsor workspace. Sponsors use the notification tab to inform each member state of important milestones in the clinical trial:

- Start of recruitment
- Start of inclusion
- Temporary halt of the clinical trial
- Temporarily halted clinical trial is resumed
- End of recruitment
- End of inclusion
- End of trial

The **deadline** for reporting these notifications in CTIS is **15 days**. The notifications should be made for each member state where the clinical trial is approved. The specific country must be selected and then click on the notification tab you want to enter.

All buttons found in the notification tab will be active once the clinical trial is authorized.

|    | 5ummary        | Full Trial Information | Notifications  | Trial results  | Corrective r | measures Ad Hoc assessments | Users      |         | Amend        |
|----|----------------|------------------------|----------------|----------------|--------------|-----------------------------|------------|---------|--------------|
| Tr | ial & Recruitn | nent Periods           |                | _              |              | -                           |            |         |              |
|    |                |                        |                |                |              | 2 Start Recruitment End R   | cruitment  |         | Recruitment  |
|    | Start Trial    | ind Trial Restart Tria | I Temporary Ha | lt.            |              | 2 Start Recruitment End R   | cruitment  | Restart | Recruitment  |
|    |                |                        |                | Trial          |              |                             |            | Recruit | ment         |
|    |                |                        |                |                |              | unent                       |            |         |              |
|    |                |                        |                |                |              |                             |            |         |              |
| 0  | Select all     | Current status         | Start date     | Temporary Halt | Restart      | End (or early termination)  | Start      | End     | Restart      |
|    |                | Current status         | Start date     | Temporary Halt | Restart<br>- | End (or early termination)  | Start      | End     | Restart      |
|    | Austria        |                        |                | Temporary Halt |              |                             | Start<br>- |         | Restart<br>- |

Select the specific country where you want to make a notification

Click on the notification tab you want to enter either **Start Trial, End Trial, Restart trial, Temporary Halt, Start recruitment, End recruitment or Restart recruitment.** 

**Examples:** 

|       | 2020-50043  |                       | t of recruitment | notifica | tion |      |       |                  |        |    |           |     |              |        |     |         |             |
|-------|-------------|-----------------------|------------------|----------|------|------|-------|------------------|--------|----|-----------|-----|--------------|--------|-----|---------|-------------|
| Sumn  | nary        | Full Trial            | 1                |          |      | aria |       |                  |        |    |           |     |              |        |     |         | Amend       |
| ial & | Recruitme   | ent Peri Start of re  | cruitment date*  |          |      |      |       |                  |        |    |           |     | £ 1          |        |     |         |             |
|       | rt Trial Em | d Trial Related docur | ment(s)          |          | <    |      |       | Augus            | t 2020 |    |           | >   |              |        | +t  |         | Recruitment |
|       |             |                       |                  |          | 31   |      |       | <b>Tue</b><br>28 |        |    | Fri<br>31 | Sat | Add document | 2      |     | Recruit |             |
|       |             |                       |                  |          | 32   |      |       |                  | l      | 3  |           | -   | -            |        |     | Recruit | ment        |
| S     | elect all   | Curre                 |                  |          | 33   |      |       |                  |        |    |           |     | ×Cancel ×    | Submit | art | End     | Restart     |
| A     | ustria      | ✓ Authonsed           |                  |          | 34   |      |       |                  |        |    |           | 22  |              | -      |     |         |             |
|       | ermany      | ✓ Authorised          | •                | 22       | 35   |      |       |                  | 26     |    |           | -   |              |        |     | •       | -           |
| в     | ulgaria     | ✓ Authorised          | 26/08/2020       |          | 36   | -    | Clear | 01               | 83     | 83 | -         | 0.5 |              |        |     |         |             |

#### Start of recruitment notification at the latest 15 days after start:

Choose the country where you want to notify about recruitment start. Enter the date where the recruitment will start and then click submit.

#### New end of trial in ms notification Countries Bulgaria End of the clinical trial date \* 26/08/2020 itment Pe -2 The clinical trial has been early terminated Anticipated date of summary of results The submission of this form will end the clinical trial in all EEA countries for which the required to also submit the anticipated date of summary of results as part of this form Curre Anticipated date of summary of result \* 01/09/2020 = - Aut Partial results ~ will be submitted at the anticipated date of summary of results Justification that the results are to be later than 12 months: Justification that the results are to be later than 12 months: lobal Related document(s) Add doc vent p

#### End of trial notification at the latest 15 days after the trial ended:

Enter the date where the clinical trial ended according to the protocol or if it was terminated early.

Enter the anticipated date of where the summary of results will be available.

By clicking on the country link you can go to the notification history for that specific country.

Each time you submit a notification a notice is created on the "notices & alerts" tab.

| 1 | Test Organisation 1 has s<br>Bulgaria. Notification ID -                                                                                                    | ibmitted a End of trial in MS notification in EoT-0542                                                   | 2020-500438-88-00               |                |                       | 26/08/2020          | Tablets 500mg                       | Bulgaria        | Organisation 1                    |
|---|----------------------------------------------------------------------------------------------------|----------------------------------------------------------------------------------------------------|---------------------------------|----------------|-----------------------|---------------------|-------------------------------------|-----------------|-----------------------------------|
| Ĩ | Contraction of the local division of the local division of the loc | al notification submitted                                                                                | Ref number<br>2020-500438-88-00 | Source<br>type | Evaluation<br>process | Received 26/08/2020 | IMP<br>Paracetamol<br>Tablets 500mg | RMS<br>Bulgaria | Sponsor<br>Test<br>Organisation 1 |
|   |                                                                                                    | alt submitted<br>ubmitted a Temporary Halt notification in<br>fit-risk change. Notification ID - TH-0539 | Ref number<br>2020-500438-88-00 | Source<br>type | Evaluation<br>process | Received 26/08/2020 | IMP<br>Paracetamol<br>Tablets 500mg | RMS<br>Bulgaria | Sponsor<br>Test<br>Organisation 1 |
|   |                                                                                                    | cruitment notification submitted<br>ibmitted a Restart of Recruitment notification in<br>RoR-0538        | Ref number<br>2020-500438-88-00 | Source<br>type | Evaluation<br>process | Received 26/08/2020 | IMP<br>Paracetamol<br>Tablets 500mg | RMS<br>Bulgaria | Sponsor<br>Test<br>Organisation 1 |
|   |                                                                                                    | tment notification submitted<br>ubmitted a End of Recruitment notification in<br>EoR-0537                | Ref number<br>2020-500438-88-00 | Source<br>type | Evaluation<br>process | Received 26/08/2020 | IMP<br>Paracetamol<br>Tablets 500mg | RMS<br>Bulgaria | Sponsor<br>Test<br>Organisation 1 |
|   | Showing 1 - 10 of 24 item                                                                                                    |                                                                                                    |                                 |                |                       | 1 of 3 pages        |                                     | 1 2             |                                   |

### 7 How to create and submit a Substantial Modification (SM)

#### Video on this topic in EMA training module 10:

Training Video: How to submit a substantial modification in the CTIS sponsor workspace

There are three types of changes to a clinical trial:

- 1. Substantial Modification (SM)
- 2. Non Substantial Modifications (NSM)
- 3. 81.9 Non Substantial Modification (81.9 NSM)

Classification of changes to ongoing trials can be found in <u>EMA Q&A</u> Annex IV "Classification of changes to ongoing clinical trial".

All non substantial changes, both CTR's 81.9 NSM and NSM, do not require an approval before implementation.

The CTR's 81.9 NSMs must be updated by sponsor regularly in CTIS during the trial period. These are changes that are relevant to the member states concerned.

Other NSMs must be updated in CTIS with next SM or latest at end of trial, if no SMs have been submitted meantime.

To create and submit a substantial modification after the clinical trial has been authorised, users can select the '+ CREATE' button in the sponsors workspace at the top-right corner of the Clinical Trail page.

| <b>Clinical trials</b>                                | Notices & alerts 💿 Ann                                       | ual safety reporting RFI U                                                                           | ser administra | tion                                                                                       |                                           |                                                                                                    |                                                        |
|-------------------------------------------------------|--------------------------------------------------------------|----------------------------------------------------------------------------------------------------|----------------|--------------------------------------------------------------------------------------------|-------------------------------------------|----------------------------------------------------------------------------------------------------|--------------------------------------------------------|
| Go to the                                             | Trial title Webina                                           | r 21 09 2020<br>RMS: Austria<br>Information Notifications                                            | Trial results  |                                                                                            | assessments                               | Download CREATE -<br>Single trial substantial modification<br>Hulti trial substantial modification<br>Non-substantial modification<br>Additional MSC | click on the<br>create tab to<br>make a<br>substantial |
| summary<br>section in<br>the<br>sponsors<br>workspace | Sponsor<br>Trial phase<br>Therapeutic area<br>Medical device | Test Organisation 1<br>Therapeutic exploratory (Phase II<br>Diseases [C] - Respiratory Tract D<br>No |                | Member states concerned<br>Medical conditions<br>Low intervention study<br>Population type | AT - BE<br>Apnoea<br>Yes<br>Healthy Volun | iteers                                                                                                    | modification                                           |

This will enable you to select which type of modification you want to submit:

<u>Single trial substantial modification:</u> to update information for *only one trial*.

<u>Multi trial substantial modification</u>: to update information for trials that have the same investigational medicinal product (IMP) and the same sponsor. In this case it is possible to submit *a single application covering several trials.* 

| Select which<br>type of<br>application that<br>should be | Lownload + CREATE -                                                           |
|----------------------------------------------------------|-------------------------------------------------------------------------------|
| submitted                                                | Single trial substantial modification<br>Multi trial substantial modification |
|                                                          | Non-substantial modification                                                  |
| sments                                                   | Additional MSC                                                                |

|                      | Substantial modification so                       | cope                                    | ×              |
|----------------------|---------------------------------------------------|-----------------------------------------|----------------|
|                      | Select modification scope                         |                                         |                |
| inual safety repor   | Please select                                     |                                         | -              |
|                      | Part I only<br>Part II only<br>Part I and Part II |                                         |                |
| ar 21 09 202         | .0                                                | × Cancel 🗸 Cr                           | cate           |
| RMS: Austria         | otifications Trial results                        | Select the scope: the                   | assessments Us |
|                      |                                                   |                                         |                |
| ON                   |                                                   | section you want to<br>update or modify |                |
| ON<br>Test Organisat | on 1                                              | section you want to                     | AT - BE        |

If you click on the **"Single trial substantial modification"** you will be redirected to a window where you need to enter the scope of the substantial modification. Thereby you will define the part which will be modified (Part I and/or II).

In the **"Form" section**, cover letter etc. should be uploaded and you can add details about the substantial modification.

| Clinical trials Notices & a                | lerts 📵 Annual safety reporting RFI User administration                                                                                                    |
|--------------------------------------------|----------------------------------------------------------------------------------------------------|
| Please note that data a                    | nd documents provided in the EU Database are subject to publication rules (including the protection of personal data and commercially confidential information), as per Regulation (EU) 536/2014, Article 81(4). |
| Trial title Webinar 21 (<br>/ RMS: Austria | In the form section<br>you can upload<br>cover letter and<br>description of the<br>modification and<br>other supporting<br>information                                                                           |
| Form                                       | Form details                                                                                                    |
| Part I                                     | Substantial modification details                                                                                                    |
| Part II<br>Evaluation<br>Timetable         | Cover letter                                                                                                    |
| Timetable                                  | Modification description                                                                                                    |
|                                            | Supporting information                                                                                                    |

If you scroll down, the reason for the substantial modification must be added here.

| MSCs                                         |                                                                                                    |                      |                                                                                                    | Add docu  |
|----------------------------------------------|----------------------------------------------------------------------------------------------------|----------------------|----------------------------------------------------------------------------------------------------|-----------|
| Part I<br>Part II<br>Evaluation<br>Timetable | ■ Modification_Description_Details ▲ ■ English - Modification Description (for publication - Version 1 - 13/09/2020 Supporting Information                              | ) - System version 1 | Choose a reason for the<br>substantial modification. It<br>none of the reasons are<br>applicable you can choose<br>"other". |           |
|                                              | Supporting information documents                                                                                                    |                      |                                                                                                    |           |
|                                              | Substantial modification reason                                                                                                    |                      | Substantial modification scope                                                                                              | Add doc   |
|                                              | Substantial modification reason I Gend of trial in MS Gend of trial in EEA Gend of trial in EEA                                                                         | <b>1</b> 2 -         | Substantial modification scope                                                                                              | Add doc   |
|                                              | I I tind of trial in HS I nd of trial in HS Cabol end of trial Cabol end of trial Anticipated date of summary of results Discrepated Event Change in B/R Serious Breach | l∳ -                 | Substantial modification scope                                                                                              | 🛆 Add doc |
|                                              |                                                                                                    | 3                    | Substantial modification scope                                                                                              | 🕰 Add do: |

In the "MSCs section" only subject numbers (number of planned trial subject) can be modified.

| Clinical trials Notices & a                           | lerts 💿 Annual safety reporting RF                        | I User administration                   |                                                        |                                       | The button "add<br>member state" is |
|-------------------------------------------------------|-----------------------------------------------------------|-----------------------------------------|--------------------------------------------------------|---------------------------------------|-------------------------------------|
| Please note that data ar                              | nd documents provided in the EU Database are subject to p | ublication rules (including the protect | ion of personal data and commercially confidential inf | formation), as per Regulation (EU) 5: | inactive as this<br>requires a new  |
| In the MSCs<br>section only                           |                                                           |                                         |                                                        |                                       | application.                        |
| the number of Inar 21 (<br>subjects can<br>be changed | 09 2020 2020-500275-71-00 / Subst                         | tantial modificatior                    | I ID: SM-1 Draft New version                           | draft SM-1 📄 🕕 View s                 | submitted ap lication               |
|                                                       |                                                           |                                         |                                                        | 🗸 Check 🛛 🕅                           | Save 🛇 Cance 🕰 Submit               |
| Form                                                  | Member states concerned                                   |                                         |                                                        | <u>\</u>                              | + Add member states                 |
| Part I                                                | Member states concerned                                   | RMS                                     | First submissions date                                 | Subjects                              | victions                            |
| Part II                                               | Austria                                                   | Selected                                |                                                        | 20 -                                  |                                     |
| Evaluation                                            | 2.1.1                                                     |                                         |                                                        |                                       |                                     |
| Timetable                                             | Belgium                                                   |                                         |                                                        | 20                                    |                                     |

| Form                    | Trial specific information (Part I)                                                                                    |              |
|-------------------------|----------------------------------------------------------------------------------------------------|--------------|
| MSCs<br>Part I          | Trial details                                                                                                    | a            |
| Part II                 | Trial identifiers                                                                                                    | >            |
| Evaluation<br>Timetable | Trial information                                                                                                    | >            |
| Imetable                | Protocol information                                                                                                   | ~            |
|                         | Clinical trial protocol                                                                                                |              |
|                         | Protocol *                                                                                                    | Add document |
|                         | L_l_Partl_CT_Protocol 🛓 🥒 🖿 📑 O<br>English - Protocol (for publication) - System version 1<br>- Version 1 - 11/09/2020 |              |
|                         | O_Protocol SM Part I ▲ ✓ ■ ■ O English - Protocol (for publication) - System version 1 - Version 1 - 13/09/2020        |              |

In the "Part I or Part II" section you can upload the relevant documents with changes.

When all data and documents have been modified and uploaded, click on "Submit". Then select the parts of the application you want to submit and click on the "confirm" button.

| Clinical trials                                                     | Submit confirmation                                                          | ×                  |                                            | UAT CT                 |          |
|---------------------------------------------------------------------|------------------------------------------------------------------------------|--------------------|--------------------------------------------|------------------------|----------|
| Clinical trials Notices & alerts () Annual safety repor             | Please select the application parts you wish to submit.                      |                    | _                                          |                        |          |
| Please note that data and documents provided in the EU Database are | <ul> <li>Part I</li> <li>Part II Austria</li> <li>Part II Belgium</li> </ul> | $\square$          | ai information], as per Regulation (EU) 53 | 6/2014, Article 81(4). |          |
| Trial title Webinar 21 09 2020 2020-500275-71-00<br>/ RMS: Austria  |                                                                              | × Cancel ✓ Confirm | m draft SM-1 🗉 🛈 View                      | submitted applica      | tion     |
|                                                                     |                                                                              |                    | 🛩 Check                                    | 1 Save                 | A Submit |
| Form Trial specific information (Pa                                 | urt I)                                                                       |                    |                                            | 1                      |          |
| MSCs<br>Part I Trial details                                        |                                                                              |                    | /                                          |                        |          |

In the Summary page you can scroll down and see the status of the substantial modification.

| <ul> <li>Paracetamol T</li> </ul> | ablets 500   | img              |                                  |                         |                                                                                                    |        |           |            |           |
|-----------------------------------|--------------|------------------|----------------------------------|-------------------------|----------------------------------------------------------------------------------------------------|--------|-----------|------------|-----------|
| OVERALL<br>TRIAL STATUS           |              |                  |                                  |                         |                                                                                                    |        |           |            |           |
| Member State                      | Overall Tria | Status           | First decision date              | Start of tr             | ial End of                                                                                                    | rial   | Recruitme | nt start d | ate       |
| AT                                | Authorised   | 0                | 11/09/2020                       | It is shown<br>the subs | A REAL PROPERTY OF A REAL PROPERTY OF A READ PROPERTY OF A REAL PROPERTY OF A REAL PROPERTY OF A REAL PROPERTY OF A REAL PROPERTY OF A REAL PROPERTY OF A REAL PROPERTY OF A REAL PROPERTY OF A REAL PROPERTY OF A REAL PROPERTY OF A REAL PROPERTY OF A REAL PROPERTY OF A REAL PROPER |        |           |            |           |
| BE                                | Authorises   | 0                | 11/09/2020                       | modificati              | Contraction of the second second second second second second second second second second second second second s                                                                                                    |        | It is no  | ssible     | e to view |
| 4                                 |              |                  |                                  | been auth               | and the second second second second second second second second second second second second second second second                                                                                                    | _      |           |            | ormation  |
| APPLICATION AND                   | NON-SUB      | STANTIAL MO      | DIFICATION                       | and by v<br>member      |                                                                                                    |        |           |            | _         |
| Туре                              | ID           | Parts            | MSCs                             | Submission date         | Decision date                                                                                                    | Reason | Scope     | Link       |           |
| Substantial modification          | <u>SM-1</u>  | Part I<br>Part I | AT(Authorised)<br>BE(Authorised) | 13/09/2020              | 13/09/2020                                                                                                    | +      | +         | ß,         | + INFO    |
|                                   |              |                  |                                  |                         |                                                                                                    |        |           |            |           |

### 8 Create and submit an Annual Safety Report (ASR)

Video on this topic in EMA training module 18: <u>Training Video: How to create, cancel or clear and submit an Annual Safety</u> <u>Report</u>

Info box: Make sure to have the <u>ASR document in PDF</u> prepared. You also need to have all the relevant information ready (e.g. Investigational medicinal products, relevant events that occurred, reporting period, etc) before you start.

To create and submit an Annual Safety Report users can open "the Annual Safety Reporting form" by clicking on the '+New ASR' button in the sponsor's workspace.

| Clinical t      | rials                  |                         |         |                                                                                 | UAT CT |
|-----------------|------------------------|-------------------------|---------|---------------------------------------------------------------------------------|--------|
| Clinical trials | Notices & alerts 🧑     | Annual safety reporting | RFI     | User administration                                                             |        |
|                 | Annual safet           |                         | search. | To search for multiple IDs, separate them with commas. SEARCH Advanced Search • | st     |
|                 | Showing 1 - 3 of 3 ite | ems                     |         | 1 of 1 pages ( 1 )                                                              | - ·    |

#### An ASR form opens:

| Clinical trials                                                                                                    | UAT CT |
|----------------------------------------------------------------------------------------------------|--------|
| Clinical trials Notices & alerts 🥑 Annual safety reporting RFI User administration                                                                                          |        |
| Submit ASR<br>CLEAR V CHECK © CANCEL SUBMIT<br>Sponsor information<br>Clinical Trial detail ASR reporting period details<br>Supporting documents and submit<br>Expand all V |        |
| • See 1<br>Sponsor information                                                                                                    | ð      |
| <ul> <li>Step 2</li> <li>Clinical Trial Detail</li> </ul>                                                                                                    |        |
| Step 3     ASR Reporting Period details                                                                                                    |        |
| Step 4 Supporting Documents and Submit                                                                                                    |        |

Fill in the information for the four steps (**Sponsor information**, **Clinical trial details**, **ASR reporting period details** and **supporting documents**) and submit on the "Submit" button. The ASR form has to be filled in and submitted in one go. You need to have all information ready because it cannot be saved.

#### Step 1: Sponsor information

| 47                                           |   |
|----------------------------------------------|---|
| Organisation details of the selected sponsor | + |
| Contact details for ASR submission           | + |

Fill in Organisation details of the selected sponsor and the contact details for the person who is responsible for the submission and can be contacted with an email address and / or phone number.

#### Step 2: Clinical trial details

Search for the Clinical Trial (CT) to which you want to submit an ASR. You search for clinical trials that are authorised for the selected sponsor organisation and select the trial(s) for which you want to submit an ASR.

|          | trial results based on your search criteria<br>another search |               |                   |                     |
|----------|---------------------------------------------------------------|---------------|-------------------|---------------------|
| 2        | CT for training test                                          | Decision date | Sponsor           | MS                  |
|          | EU CT number 2021-501398-35-00                                | 20/05/2021    | Test organisation | (Anstria) (Germany) |
| 2        | CT for training test                                          | Decision date | Sponsor           | MS                  |
|          | EU CT number 2021-501535-14-00                                | 01/06/2021    | Test organisation | (Cermany)           |
| howing 1 | - 2 of 2 items                                                |               | 1 of 1 pages      |                     |

When the form opens you click on the related IMP or IMP's for the clinical trial you want to submit an ASR.

#### **Step 3: ASR reporting period details**

| Step 3 ASR Reporting Period details                                                                      |                                    |   |
|----------------------------------------------------------------------------------------------------|------------------------------------|---|
| Is this the sponsor's first ASR for any of the IMP(s) selected?                                          | Yes Q No                           |   |
| If yes, indicate which IMPs                                                                              | Paracetamol 500 mg Soluble Tablets | * |
|                                                                                                    |                                    | ÷ |
| Data lock point                                                                                          |                                    |   |
| ASR reporting period *                                                                                   | dd/mm/yyyy 💼 dd/mm/yyyy            |   |
| RSI Updated during the reporting period *                                                                | ○ Yes ○ No                         |   |
| Substantial modification on RSI submitted and approved during the reporting period $\ensuremath{^\circ}$ | ⊖ Yes ⊖ No                         |   |
| During the reporting period ASR includes "                                                               | Select                             | ¢ |

In this section you need to select and fill in the **data lock point (DLP).** That is the cut-off date of selecting data for the ASR. The DLP must be as close as possible to the approval date.

If this is the first ASR in the clinical trial the **ASR reporting period** starts with the date where the clinical trial is first authorised and ends with the selected DLP (approximately after one year).

The deadline for submission of ASR is every year 60 calendar days after the DLP.

The following should also be answered:

• Has the RSI (reference safety information) been updated during the reporting period?

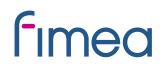

 Has a Substantial modification on the RSI been submitted and approved during the reporting period?

In most cases the answer would be no.

From the drop down menu it is possible to choose what the ASR includes.

#### Step 4: Supporting documents and submit

| Step 4                                                                                         |              |
|------------------------------------------------------------------------------------------------|--------------|
| Supporting Documents and Submit                                                                |              |
| ASR Document *                                                                                 | Add document |
| SmPC                                                                                           | Add document |
| (if the SmPC includes RSI and not submitted as part of the ASR document)                       |              |
| Investigator's Brochure                                                                        | Add document |
| (if the Investigator's Brochure includes RSI and not submitted as part of the<br>ASR document) |              |
| Other                                                                                          | Add document |
| Submit                                                                                         |              |

In step 4 you add the ASR report document and you can also add other supporting documents. The ASR report should be uploaded as a PDF.

Then you can check if all information is valid or anything is missing by using the **check button** and then you can submit.

Once submitted you see this page where all the information that was populated will appear.

| Notices & alerts 🧑 Annual safety reporting RFI User administratio                                 | n                                                                                                    |
|---------------------------------------------------------------------------------------------------|----------------------------------------------------------------------------------------------------|
|                                                                                                   | 6                                                                                                    |
| ( Co to search                                                                                    |                                                                                                    |
| ASR-2021-00183                                                                                    |                                                                                                    |
| Test organisation<br>IMP: Paracetamol 500 mg Soluble Tablets<br>Submitted: 11/06/2021             | MSC         saMS         ASR reporting period         committee           AT, DE         01/04/2020 - 30/04/2021         11/06/2021                                                                      |
| ASR Submission Assessment SPONSOR DETAILS                                                         |                                                                                                    |
| ORGANISATION DETAILS FOR SPONSOR                                                                  | CONTACT FOR ASR SUBMISSION                                                                                                    |
| Test organisation<br>Dun Karm Street, 2 Floor, Orange Point Building, BKR 9037, Birkirkara, Maita | Full name test<br>Test organisation<br>Dun Karm Street,2 Floor,Orange Point Building,, BKR 9037, Birkirkara, Malta<br>123123123<br>testmail@mail.com                                                     |
|                                                                                                   | Coto search ASR-2021-00183  Test organisation IMF: Paracetamol 500 mg Soluble Tablets Submitted: 11/06/2021 ASR Submission Assessment SPONSOR DETAILS ORGANISATION DETAILS FOR SPONSOR Test organisation |

### 9 Summary of Results and Summary for Layperson

The sponsor shall submit a summary of the results of the Clinical Trial. The deadline for uploading the results in CTIS is 1 year after end of trial.

The content of the summary of results is set out in <u>Annex IV of the regulation</u>. It shall be accompanied by a summary written in a manner that is understandable to laypersons. The content of lay person summary of results is described in <u>Annex V of Regulation</u>.

To submit the summary of results go to Clinical Trial page and search for the clinical trial by entering the "EU CT number" or use advanced search.

| Clinical trials | Notices & alerts 👩            | Annual safety reporting | RFI    | User administration |             |
|-----------------|-------------------------------|-------------------------|--------|---------------------|-------------|
| Clinic          | al Trials                     |                         |        |                     |             |
| ٩               | Q Enter EU CT number or use a |                         | SEARCH |                     |             |
| Trial Ad        | vanced Search =               |                         | E      | nter the C          | T number or |
| Applica         | tion Advanced Search +        |                         |        | use advar           | nced search |

Select the trial from the results page and click on the 'Confirm' button.

| EU CT<br>number       | Trial title     | Lead<br>sponsor | Product      | Member states<br>concerned       | Submission<br>date | Decision<br>date |
|-----------------------|-----------------|-----------------|--------------|----------------------------------|--------------------|------------------|
| 2021-500030-<br>26-00 | Trial test      | Test org        | Test product | DE(Authorised)<br>GR(Authorised) | 03/03/2021         | 04/03/202        |
| 1 -1 of 1             | Calast          | the             | < <b>1</b> > |                                  |                    |                  |
|                       | Select<br>trial | me              |              |                                  |                    |                  |

When the trial is selected a window will show where the "summary of results" and "layperson summary of results" can be uploaded.

|             | ining test             |               |               | _                   |                    |       |
|-------------|------------------------|---------------|---------------|---------------------|--------------------|-------|
| Summary     | Full Trial Information | Notifications | Trial results | Corrective measures | Ad Hoc assessments | Users |
| SUMMARY OF  | FRESULTS               |               |               | _                   |                    | + New |
| LAY PERSON  | SUMMARY OF RESULTS     |               |               | _                   |                    | + New |
| CLINICAL ST | UDY REPORTS            |               |               |                     |                    |       |

Select the "Add document". Then "Save" and "Submit".

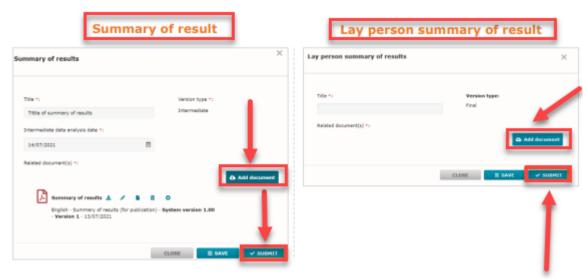

### 10 Changes log

Version 1.0

Version 1.2 Links corrected

Version 1.3 Updated according to comments from users

Version 1.4 updated modifications of Finland, 03.05.2022

Version 1.5 updated modifications of Finland 29.12.2023